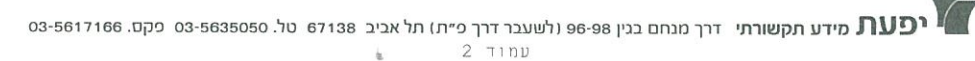

 $26.38x35.89$  1 4 1100 05/05/2017 58353394-0 גלובס - שוק ההון איגוד לשכות המסח - 35010

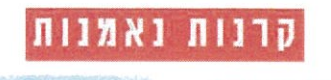

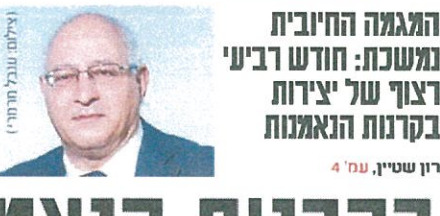

# רון שטיין, עמ' 4 הנאמה החיובית בקרנות הנאמנות נמשכה באכריל; תעודות הסל הגשיכו לכדות

על פי אחר המנהלים בשוק קרנות הנאמנות, ״המשקיעים בקרנות נהנו בחודש שעבר מתשואה ממוצעת של 1.1% – ו־2.2% מתחילת השנה״ **/ רון שטיין** 

ודש אפריל המשיך את המגמה החיובית H שנרשמת מתחילת 2017 בשוק קרנות הנאמנות חודש רביעי ברציפות של יצירות - חאת בהובלת הקרנות המסורתיות, המאופיינות בניהול אסטיבי. ולמרות מיעוט ימי המסחר עקב חג הפסח. ואולם. יתרה מזאת. "הסנטימנט החיוכי בשוסי המניות בארץ ובחו"ל ורווחי ההוז שנרשמו .<br>כאג"ח, הפכו את חודש אפרי לחיובי ביותר גם מבחינת תשואות, כאשר כל אפיקי ההשקעה הניבו תשואות ממוצעות חיוביות", אומר גורם מאחר הגופים המנהלים בשוק קרנות הנאמנות. לדבריו, "כפועל יוצא מהתשואות החיוביות גם באפיקים הסולידיים, קצב הפדיונות בהשקעות הסולידיות - אג"ח מדינה, שקליות, אג"ח חו"ל וכספיות - האט באופן משמעותי". נכון לסוף אפריל נוהלו בקרנות הנאמנות נכסים בשווי כולל של כ־222.9 מיליארד שקל – גידול של כ־8.8 מיליארד שקל, או 4.1%, ביחס לסוף 2016, ועלייה צנועה יותר, של כ־3.6 מיליארד שקל, או 1.6%, ביחס לסך הנכסים שנוהלו בקרנות אלה בסוף הרבעון הראשון

השנה. "הודות למגמה חיובית זו, הו של יצירות וגיוסים והו של תשואות חיוביות". מדגיש אותו גורם בשוק. "סד נכסי תעשיית הסרנות הגיע לרמתו הגבוהה מאז רצמבר 2015".

#### גיוס חודשי של 2.4 מיליארד שקל

כיצד נראית מפת הגיוסים של אפריל ושל ארבעת החודשים הראשונים ב־2017 בסיכום הודשי גיים שוק קרנות הנאמנות סכום נאה בהיקף מצרפי של כ־2.4 מיליארד שקל - "רובם ככולם בקרנות המסורתיות", על פי הגורם בשוק הקרנות -בעוד שגיוסי הקרנות המחקות הסתכמו בכ־140 מיליון שקל, שהתקזזו במירה רבה עם פדיונות של כ־130 מיליון שקל בקרנות הכספיות.

 $\min$ המחקות המחקות והקרנות הכספיות נצייו שני דברים: ראשית. בקרנות המחקות מדובר בגיוסים חודשיים לראשונה לאחר שבעה חודשים רצופים של פדיונות. חאת "בעיקר כתוצאה מירידה בקצב הפדיונות בקרנות מחקות מדדי מדינה": ושנית, בקרנות הכספיות נמשכת ההאטה בפדיונות, "בין היתר, בעקבות הצטמצמות מלאי הנכסים, העומד

נכוז לסוף אפריל על קצת פחות מ־17 מיליארד שקל", אומר אותו גורם.

כך, בסיכום ארבעת החודשים הראשונים של 2017 טולה כי שול לרנות הנאמנות גייס סכום רולל של יוחר מ־5 מיליאדד שקל. כשהקרנות המסורתיות – שמאופיינות בניהול אקטיבי. בניגוד לקרנות המחקות ובניגוד לתעודות הסל – גייסו כ־8 מיליארד שסל.

#### קרנות אג"ח כללי ממשיכות לבלוע

כיצר נחלקו הגיוסים בקרנות המסורתיות? לדברי אותו גורם בשוק, "האפיק הבולט בגיוסים, באופן חד־משמעי, היה גם באפריל קרנות אג"ח כללי, עם גיוס נטו של כ־1.8 מיליארד שקל. בדומה לקצב הגיוסים החודשי הממוצע מתחילת שנה". הוא הוסיף כי "צד הפדיונות נרגע באפריל, כשהאפיקים הפודים מתחילת השנה – קרנות אג"ח מדינה, אג"ח שקליות ואג"ח חו"ל - המשיכו לבלוט, אבל בקצבים נמוכים משמעותית".

נוסף על כך, הוא פירט כי בסך הכל פדו שלושת האפיקים האלה כ־460 מיליון שקל בחודש שעבר, לעומת קצב חודשי של כ־1.9 מיליארד שקל בחודשים ינואר מארס וירידה של 175%. לדבריו, "במהלך אפריל הניבו כל האפיסים תשואות ממוצעות חיוביות, ובסיכום כולל המשקיעים בקרנות נהגו בחודש שעבר מתשואה ממוצעת חיובית של 1.1% - כך ש"מתחילת השנה התשואה הממוצעת למשקיעים

בקרנות הנאמנות היא בשיעור של  $.42.2%$ 

מורז צביס מבית ההשקעות מיטב דש הוסיף כי "קרנות אג"ח כללי, ברגש על קרנות מעורבות עם חשיפה מנייתית, כמו קרנות 10/90 ו־20/80, ממשיכות להיות פופולריות מאוד בקרב המשקיעים. הן רשמו גם באפריל גיוס מרשים של יותר מ־1.6 מיליארד שקל״ כש"מתחילת השנה קרנות אג"ח כללי גייסו סכום עצום, הנאמד ב־8.1 מיליארד שקל – מה שמקנה להו את המקום הראשוז בגיוסים. ובהפרש ניכר מהקבוצה השנייה -זו של הקרנות המנייתיות".

#### מור וילין לפידות מובילים בגיוסים

ומה קורה ברמת החברות המנהלות? מצד אחד ניצבים המצטיינים: מור בית השקעות, עם

#### **הגיוסים והפדיונות בשוק קרנות הנאמנות באפריל** מיליוני שקלים

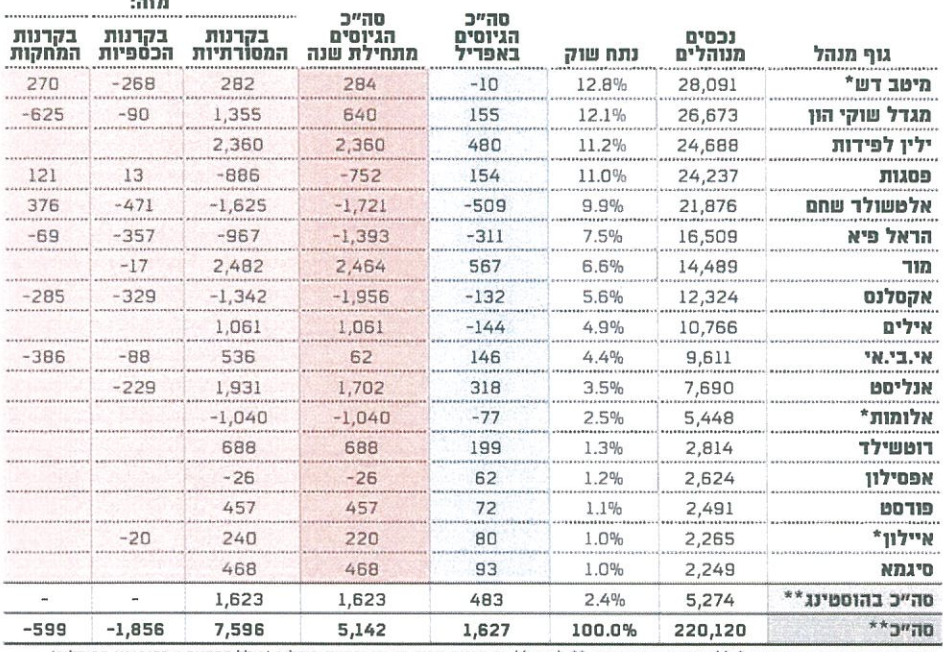

מקור הנתונים: דיווחי החברות; \* ללא קרנות שבהוסטינג; \*\* לא כולל את קרנות תמיר פישמן וקרנות מודלים (כולל הקרנות שבהוסטינג במודלים),<br>המחזיקים בכ־1% מהשוק

ניוסים של יותר מ־2.46 מיליארד שקל מתחילת השנה, וילין לפידות, עם גיוסים של כ־2.36 מיליארד שקל באותה תקופה. אחריהם, עדיין הרבה מעל לכלל השוק - אנליסט ואיילים, עם גיוסים מצטברים מתחילת השנה של כ־1.7 מיליארד שקל וכ־1.1 מיליארד שקל. בהתאמה.

עוד נציין את מגדל שוקי הון, שבולט לחיוב מביז בתי ההשקעות הגדולים, עם נתח שוק דרספרתי - וכאלה יש ארבעה, כשהראל ספרתיות נמוכות בהרבה מכפי שהיו בעבר הלא רחוק. עוד רוטשילד, סיגמא ופורסט (שרק לאחרונה עזבו את שירותי

נמצאים כמה גופים. ובהם אלטשולר שחם. שצמחו באחרונה במונחי נכסים מנוהלים. לאחר שמיזגו לתוכם את מרבית הקרנות של מנורה מבטחים פיננסים, וירדו

לנתח שוק חד־ספרתי של פחות מ־10%; וכן אקסלנס והראל פיא - אשר נמצאים בתקופה בעייתית מאוד, עם פדיונות של הרבה

**שוק תעודות הסל באפריל** מיליוני שקלים

פיא ואקסלנס, למשל, נמצאים כבר עמוק בתוך טריטוריות חד־ נציין לחיוב את בתי ההשקעות ההוסטינג והפכו לעצמאים).

מנגד. בצד השלילי של השוק.

היקף נות תובל

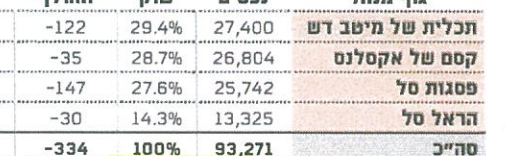

הנאמנות.

כך או כך, בסוף אפריל נוהלו

שקל. כפי שמפרט רונו סולומוז.

מנהל תחום פיננסים ושוק ההוז

<mark>באיגוד לשכות המסחר. מ</mark>דובר

בתעודות הסל נכסים בשווי

מצרפי של כ־93.3 מיליארד

מקור נתונים: איגוד תעודות הסל בלשכת המסחר

מעל מיליארד שקל כל אחד. לצדם, גם בית ההשקעות אלומות נמצא בתקופה קשה, כשמתחילת השנה הוא פודה כמעט מיליארד שקל. וכבר מנהל נכסים בהיקף של 5.5 מיליארד שקל "בלבד (ולמעשה, פחות מכך), לאחר שרטכר ניהל יותר מ־9.8 מיליארד שקל (באפריל 2015). עוד גוף שבולט לרעה בפדיונות הוא בית ההשקעות פסגות.

#### תעודות הסל פדו 330 מיליון שקל

בניגור למגמה החיובית בסרנות הנאמנות. ובעיסר בקרנות האקטיביות שאינן

בעלייה מסוימת ביחס לשווי של עוקבות אחר מדדים. איגוד תעודות הסל בלשכת המסחר כ־92.4 מיליארד שקל שנרשם בסוף מארס. אבל הגידול הזה קרה הודיע כי "באפריל 2017 נפדו כ־330 מיליון שקל משוק תעורות הודות לעליות השערים בבורסות הסל", כך ש"מתחילת השנה נפדו כ־4.6 מיליארד שקל מהטנף. אביב. מתוכם כ־3.3 מיליארד שקל מת טודות סל על מרדי מניות בארץ". זאת. שוב. כתמונת מראה למה שקורה בשוק קרנות

יצירות/

פדיונות

בחודש<br>החילה

**DTI** 

רבות בעולם, כולל הבורסה בתל נכון לסוף אפריל, תכלית של בית ההשקעות מיטב דש מחזיקה ב־29.4% משוק תעודות הסל.

שינוי

בנכסים<br>מתחילת

השנה

 $-2.8%$ 

 $-0.6%$ 

 $-4.3%$ 

 $0.7%$ 

 $-2.1%$ 

יצירות/

פדיונות

 $\pi$ 

שנה

 $-1,327$ 

 $-1,524$ 

 $-1,531$ 

 $-257$ 

 $-4,639$ 

ואחריה קסם של בית ההשקעות אקסלנס, שמחזיקה ב־28.7% מהשוק, פסגות סל, שמחזיקה בנתח שוק של כ־27.6%, והראל סל – השחקנית הקטנה בשוק זה - שגדלה לנתח שוק של כ־14.3%, לעומת פחות מ־13.9% בתחילת 2017.

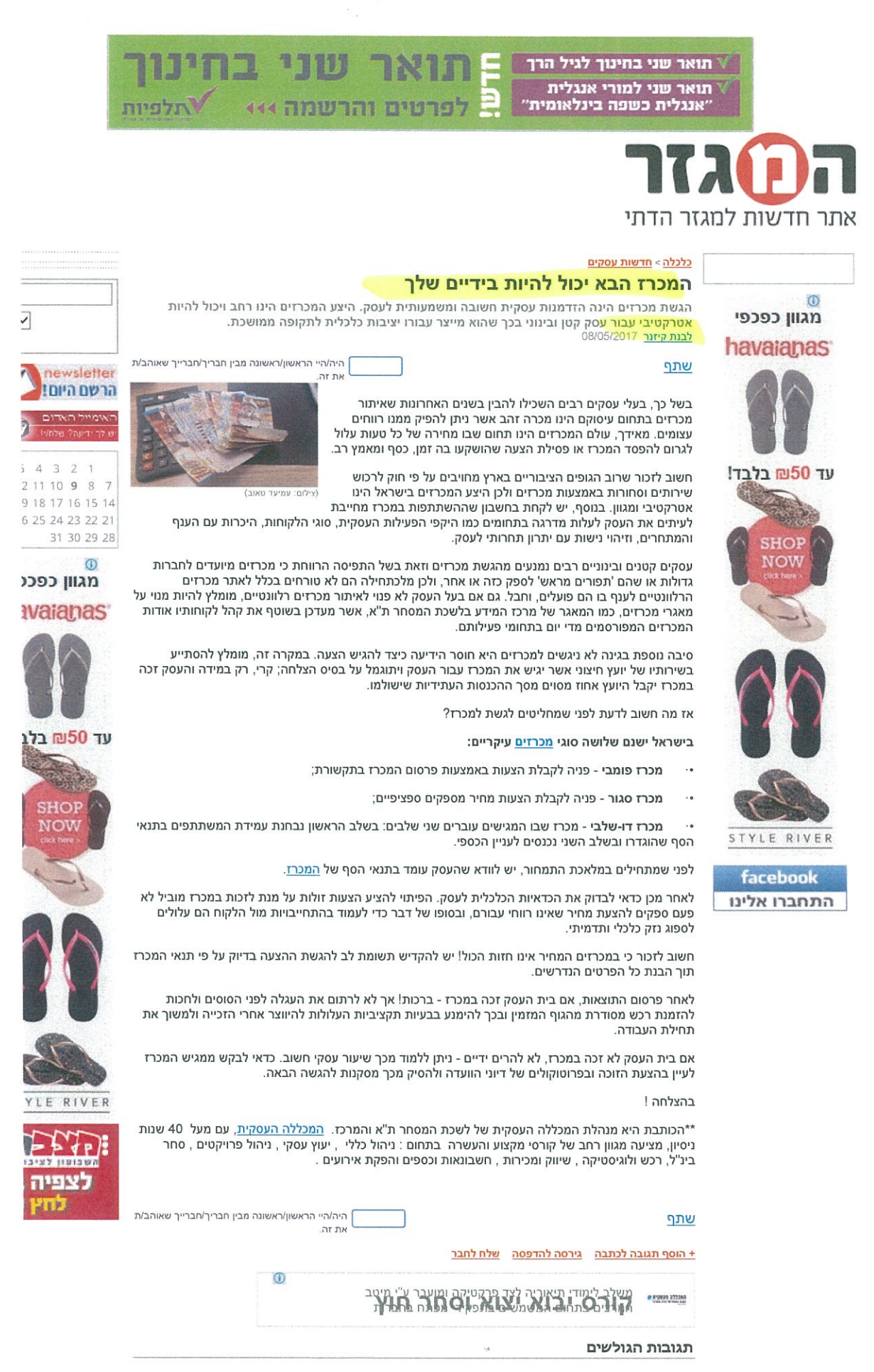

לא קיימות תגובות לכתבה.

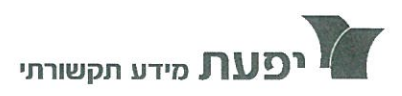

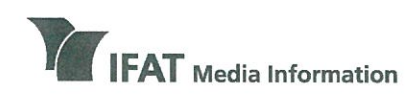

**IFAT House** 96-98 Derech Menachem Begin, Tel Aviv (formerly Derech Petach Tikva) Tel 972-3-5635050, Fax 972-3-5617166 www.ifat.com

כית יפעת דרך מנחם בגין 96-98, תל אביב (לשעבר דרך פ״ת) טל 5635050-03-5635050 03-5617166 www.ifat.com

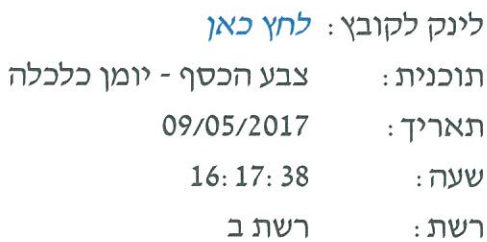

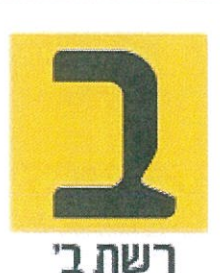

#### שגריר טורקיה בישראל זומן לשיחת כותרת: הבהרה אחרי המתקפה החריפה של נשיא

שרון עידן : שגריר טורקיה בישראל זומן היום לשיחת הבהרה אחרי המתקפה החריפה של הנשיא שלו ארדואן על ישראל אתמול אבל בעוד שהנשיא שוב מלהיט את האווירה, בגזרה הכלכלית דווקא העניינים מתחממים ולחיוב. בדיוק בעוד שבוע תבוא לכאן משלחת ענקית של כמאה אנשי עסקים בכירים מטורקיה, הם יחתמו על הסכמים מסחריים, חלקם אפילו יפגש עם שר האוצר כחלון, אחרים יבקרו במכון ויצמן וגם במטה הסייבר הלאומי. נגיד עכשיו שלום לזאב לביא ,מנהל האגף לקשרים בינלאומיים באיגוד לשכות המסחר ומי שמארגן את הביקור, שלום זאב. זאב לביא: שלום שלום. שרון עידן : אז הטורקים אני מבין רוצים איתנו יחסים כלכליים, זה חשוב להם? זאב לביא : כן, יחסי הכלכלה היו גם בזמן ה... בזמן שלפני

> 7734799 עמוד 1 מתוך 5

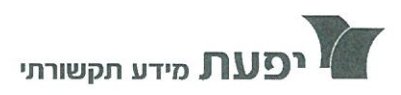

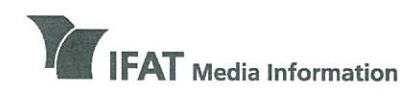

ø

**IFAT House** 96-98 Derech Menachem Begin, Tel Aviv (formerly Derech Petach Tikva) Tel 972-3-5635050, Fax 972-3-5617166 www.ifat.com

רים ימווח דרר מנחם בגיו 96-98. תל אביב (לשעבר דרך פ״ת) טל 5635050-03-5635050 פקס 6617166 www.ifat.com

הפיוס היו עדיין טובים והם ממשיכים להיות טובים ואנחנו מקווים שגם יגדלו. שרון עידן: כן. זאב לביא: יש רצון עז מצד הטורקים לעשות זאת ואני חושב שגם הביקור הבא, בשבוע הבא הוא הוכחה לכך. מדובר ב... שרון עידן : וגם אנחנו? וגם אנחנו צריכים את זה או שבעיקר הטורקים להערכתך? זאב לביא : בהחלט, תראה טורקיה זה כלכלה גדולה מאד, היא מעצמה כלכלית אזורית. היא יושבת בחצר האחורית שלנו, בין שתי המדינות יש הסכם סחר חופשי, אנחנו חתומים על הסכם למניעת כפל מס והסכם לעידוד השקעות, זו כלכלה שהיא מתפתחת, גם אנחנו כלכלה כזו. שרון עידן: כן זאב לביא : ובכלל יחסים כלכלים זה דברים שהם טובים לשתי המדינות ויש הרבה מאד חברות ישראליות שעושות עסקים. יש פוטנציאל מאד גדול בטורקיה היום גם לייצוא הישראלי בנושאים שעד היום לא נגעו בהם כל כך, אם זה נושאים שקשורים לסייבר ולטלקום ותקשורת וציוד רפואי וכל הנושא של הטכנולוגיה שהיום הטורקים מאד רוצים לקדם אצלם והשקעות ומו"פ והם באים אלינו לא רק לקדם נושאים שקשורים לייצוא של טקסטיל ומכונות ומתכות, אלא גם לנושאים שקשורים לרצון שלהם בקידום

> 7734799 עמוד 2 מתוך 5

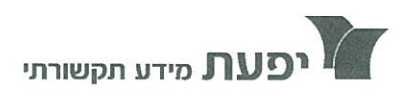

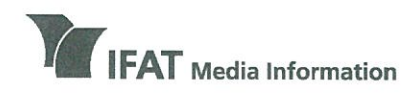

**IFAT House** 96-98 Derech Menachem Begin, Tel Aviv (formerly Derech Petach Tikva) Tel 972-3-5635050, Fax 972-3-5617166 www.ifat.com

בית יפעת דרך מנחם בגין 96-98, תל אביב (לשעבר דרך פ״ת) טל 5617166, פקס 5617166-03 www.ifat.com

הכלכלה שלהם לכלכלה יותר מודרנית ומתפתחת בדומה לכלכלה שלנו. דפנה הראל כפיר : מה בעיקר אנחנו מספקים להם! באיזה תחומים הם זקוקים לנו בעיקר? זאב לביא: הייצוא הישראלי כיום הוא ייצוא מאד ריכוזי שרוב הייצוא בעצם הוא ענף הכימיקלים ותזקיקי הנפט, זה בערך איזה שישים אחוז מהייצוא לטורקיה. אני חושב שבהקשר הזה וזה בדרך כלל, זה בעיקר בז"ן וחברות אחרות כאשר טורקיה לפעמים היא לאו דווקא הלקוח הסופי לאותם מוצרים. אני חושב שהפוטנציאל הוא דווקא, לאו דווקא במה שאנחנו מייצאים היום אם כי שגם הייצוא היום הוא גדול, אם זה... אלא כמו שאמרתי מקודם, זה מדינה חקלאית מאד גדולה. יש הרבה מאד פוטנציאל להביא להם את הידע החקלאי שלנו ואת כל הטכנולוגיות החקלאיות. הנושא של אנרגיה לדוגמה, אנרגיה זה נושא שממשלת טורקיה מסבסדת ותומכת בייצור חשמל ובאנרגיה נקייה, אורמש לדוגמה עובדת שמה בצורה מאד יפה ובהחלט יש מקום לחברות ישראליות נגיד לדוגמה בטכנולוגיית מים, בטיפול בשפכים, במחזור, אלה נושאים שבהחלט חברות ישראליות מצטיינות בהן ומייצאות לכל העולם והן יכולות גם כן להתפתח לשוק הטורקי. חשוב גם להגיד שהשוק הטורקי זה שוק שהוא גדל, יש שם מעמד ביניים מתרחב והוא שוק צרכני. מדובר על אותו טיים זון, יחסית קרבה

> 7734799 עמוד 3 מתוך 5

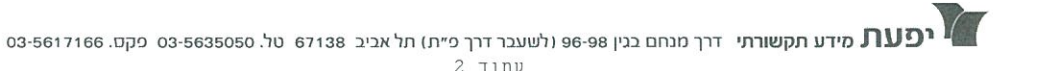

9-36.56x30.27 | 1 | 24 ENDI | CONTO - CINTO - CINTO - CONTRA 11/05/2017 | 58431800  $35010 -$ לשכת המסחר

# דרך לעקוף את היטל ההשבחה

# יקון חדש יאפשר לעיריות כגבות מס על מיזמי תמ״א 38

על פי התיקון, העיריות יגבו היטל על פרויקטים של התחדשות עירונית, והכסף ישמש אותן לפיתוח מבני ציבור לאוכלוסייה ההולכת וגדלה בעקבות האצת הבנייה למגורים. הערכה: מדובר בעשרות שקלים למ"ר

#### אמיתי גזית

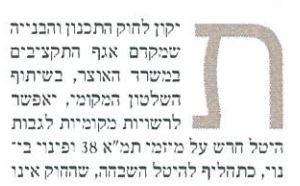

מאפשר להן לגבות במיזמים אלה. מדו" בר בהיטל שהעיריות יוכלו לגבות כדי לפתח מבני ציבור שישמשו את האוכן שמקרם אגף התקציבים לוסייה ההולכת וגדלה בעקבות האצת ומכאן התחושה כי יש חלון הזרמנויות הבנייה למגורים.

בעוד כשבועיים יעלה לריון בווערת ■ לרשויות מקומיות לגבות - הפנים והגנת הסביבה של הכנסת התי־ קון לחוק התכנון והבנייה לצורך הכנתו לקריאה שנייה ושלישית, וגורמים באוצר

מציינים כי בניגור לעבר, יו״ר הוועדה, ח"כ דודי אמסלם. בקיא בסוגיה בזכות תפקידיו הקודמים בעיריית ירושלים, לאשר את החוק.

כי באוצר מבקשים לג<mark>בות סכום של</mark> כמה עשרות שקלים למ"ר. אייל אוכמן, יו"ר

גורס כי היטל של עשרות שקלים למ״ר גובה ההיטל ייקבע בתקנות לאחר השי

איגור תמ"א 38 והתחרשות עירונית בלי... אחר מהסעיפים של התיקון להוק שנועד להסדיר היטלי פיתוח. פיתוח של תשי שכת המסחר ושותף בחברת הייזום תל דן, תיות בנייה, במיוחד קרקעות פרטיות, לא יפתור את הבעיה: "בפרויקטים של | מבוצע על ידי רשויות מקומיות וממומן באמצעות היטלי פיתוח שהן גובות מח־ תמ"א 38 המרינה, היזמים והתושבים מרי וויחים. אבל השאירו לרשויות המקומיות - ברות הבנייה. אלא שהיטלי הפיתוח כיום למת ההקיקה. מבדיקת "כלכליסט" עולה <mark>- פירורים. עד שהמדינה לא תכניס את ידה -</mark> אינם מספיקים, וכן קיים הוסר אחידות בין העיריות. באוצר מקווים כי התיקון לכיס ותסייע באמת, שום דבר לא יזוז. רק מהמע"מ המדינה מרוויחה יותר מהיזם". להוק ייצור סטנדרטים אחידים לגביית ההיטלים, ויאיץ אישור מיזמי תמ"א 38. כדי לשמור על כדאיות כלכלית של

השבחה על וכויות הבנייה שתמ״א 38 כדי למנוע שימוש מוסיפה, עד כ־3.5 קומות לבניין. במס־ לולי פינוי־בינוי יש פטור מלא מהיטל השבחה או גבייה של 509 בלבד מההיטל. על רקע זאת בשנה האחרונה בשלטון המקומי החלו להתנגר למיומי תמ"א 38, ולטעון כי התוכניות הללו מצופפת את הערים, מחייבות אותן לקלוט תושי

הפרויקטים הללו ולעודר בנייה בלב הערים. החוק העניק פטור גורף מהיטל

בים חדשים. אד לא מספקת להז משאי

בים לפיתוח תשתיות ומוסדות ציבור

היתרי בנייה לתמ"א 38, אושר במרץ

השנה תיקון לחוק שיאפשר לראשונה

ומאפשר להוסיף 3.5 קומות לבניין,

במקום 2.5 קומות. כך שהיטל ההשבחה

סעיף ההיטל על מיזמי תמ"א 38 הוא

הכספי של סומה אחת בלבד.

לאוכלוסייה ההולכת וגרלה.

על פי התיקון החרש, היטלי הפיתוח "יקבעו על ידי שר האוצר ושר הפנים, קומי ואיום של ערים מרכזיות כגון רמת חות פיתוח הקרקע, החוק יחייב כל רשות גן וגבעתיים כי לא ימשיכו להנפיק להקים קרן ייעורית לכסף הזה.

בעקבות לחץ שהפעיל השלטון המי וכדי למנוע שימוש בכספים שלא למטי

ממשרר האוצר נמסר בתגובה: '

דמי פיתוח קודם כדי לתת מענה לתוז

בחוקי עזר מוניציפליים השונים מרשות

לרשות. המנגנון המסורבל גרר עתירות

ייתן מענה לרשויות המקומיות, לקבלי

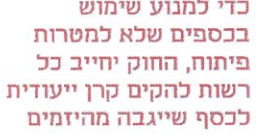

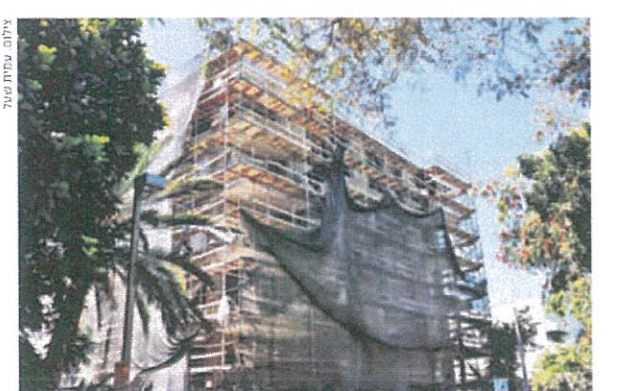

לווערות מקומיות לגבות היטל השבחה - כניות בנות עשרות אלפי יהידות שאינן חלקי, כלומר 25% מערך זכויות הבנייה - מתקדמות -לכדי -בנייה -בשל -מחסור שנוספו בתיקון 83', שאושר בסוף 2016, מקורות לפיתוח. המנגנון הקיים מעוגן

מאפשר לעיריות לגבות 259 משווייה - משפטיות ועצירת בנייה. החוק החדש

נית וליזויים".

כניין בפרויקט תמ"א. באוצר בונים על יו"ר ועדת הפנים, ח"כ דודי אמסלם

הדתיים ליהנות מהחג. יום יתקיימו הילול שבת ולאפשר גם לתלמידים תה, לדברי משרד החינוך, כדי למנוע דהית מועד הרלקת המדורות נעש

ידי תלמידים מהחינוך החרדי ותלמידי הארך מדורות החג, בין השאר גם על ניך, אבי כבר אמט הודילו ברחבי תיכון שלא חיכו להיום בערב.

חופשת ליוג בעומר אמנם חוזה מהיום למחר על ידי משרד החר

יהודה שלזינגר, שלומי דיאז ITE'YY TIU YATLIT נועם (דנול) דביר,

בפברואר השנה כי יפעיל אותו בערב תחייב שר התחבורה ישראל כץ כבר ל"ג בעומר, יצא אמש מירושלים דרך קר הרכבת המיוחד לאחיהוד, שהי למירון ביממה הקרובה.

תל אביב להילולה במירון. בנסיעה

בנר ארם, וכ־100 אלף צפויים להגיע קרימה במועד המקורי ולא נדחתה. המסורתית בהר מירון שבגליל הת-גם הילולת רבי שמעון ברייותאי השבת שהר במירון ובאות כ־50 אלף על פי הערכות המשטרה, עוד במהלך сц.<br>Ц

הלימודים כסדרם ויום ההופשה יהיה

רות ברכבת ישראל ציינו כי הפעלת השנה הנוכחית. הרבר טרם בוצע בט־ מיאל־אחיהוד יופעל בתדירות גבוהה, הנסיעה עוררה ביקורת לא מעטה שים התהייב אף כי יופעל עד אמצע השר שתנך את הקו לפני כמה הורי בקרב תושבי הסביבה, שכבר מזמן הובי הנסיעה המיוחדת כעת למידון מוערכת ענה שעוד לא הושלמה התשתית. מקוד סה להם כי הקו המיוחד של עכרכר rearr nuncirn.

המשיכו החוגנים בשאטלים שאותם השתתף גם השר, ומתחנת אחיהוד העמידו לרשותם הברת רכבת ישראל

מול הרשוית המקומית עולה כי אין הסעות תלמידים היום ינותבו לטובת בהמשך להודעת משרד התהבורה כי החינוך טענו מנגד כי ממיפרי שביצעו החוגנים במירון, עלה השש לכאוס תחד רות אלפי תלמידים. עם זאת, במשרד בורתי בהגעה לבתי הספר בקרב עשי כאמור מראש.

השמל וטלפון, בקרבת עצים ושיהים

או מעמר דלק.

מטרים, ממבנים וממתקנים כלשהם, בים, במרחק ביטהון סביר, לפחות 20 בין השאר מומלץ למקם את המדור

יכן לוודא שהמדורה אינה מתחת קקור

רה בשטח שהוא נקי מקוצים ומעש ריהם, מרובר בנסיעת מבהן שתוכננה תל אביב ועד אחרהוד. עם זאת, לדבי דובר ברכבת שיצאה מירושלים, דרך

בעלות של כמה מאות אלפי שקלים,

# כמרות שמשרד החינוך דחה את חופשת כ"ג בעומר ביום: ברחבי הארץ הודלקו כבח **. המוני בני אדם בהילולת רבי שמעון בר יוחאי המסורתית בהר ו NUM QUILLUM CUR**

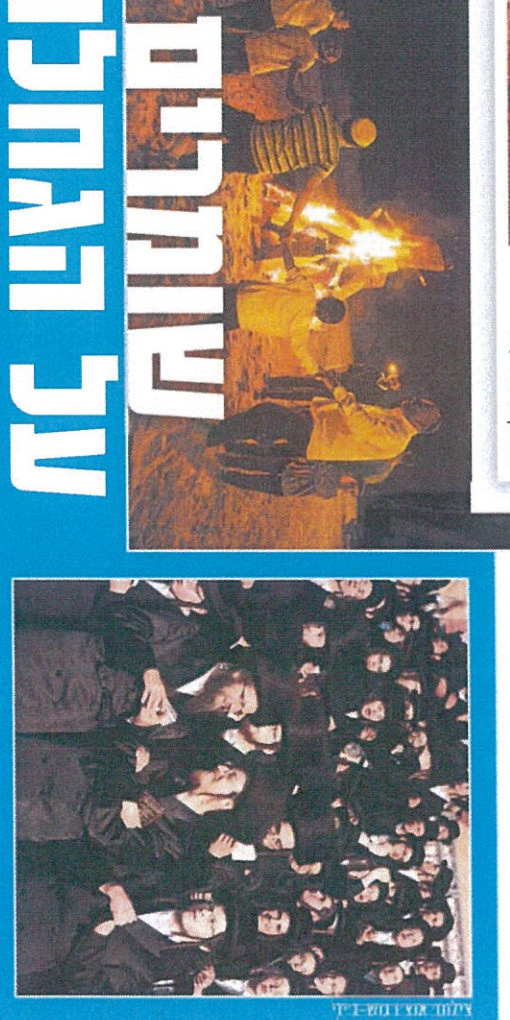

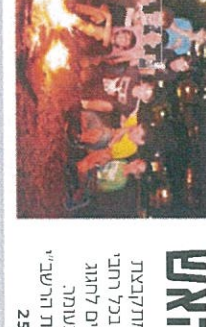

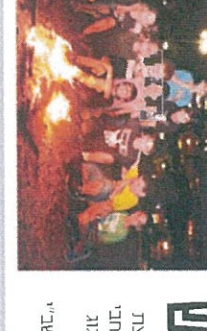

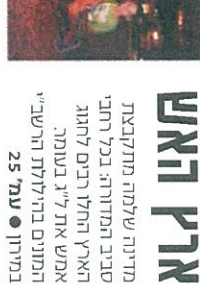

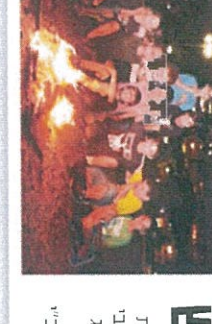

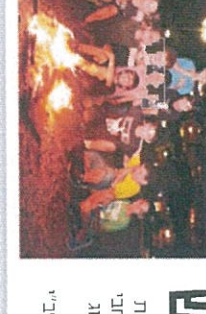

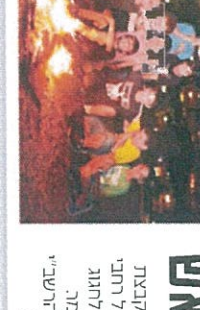

EXE

טעון מרקוניי

הטיבת הבטיהות בעבורה, בריאות פים לשמירה על הבטיחות במהלך החג. בא־גוד לשכות המסהר, מפרסמות טי־ יאיכות סביבה, וחטיבת הבטיהות באש ללימודים. תוראי הקו ולחבר קורים מאחר שמד ולרבריהם היה צורך לשנות מעט את

בעיות מיוחדות וכי יש קווים עירוניים שבאמצעותם יוכלו התלמידים להגיע

" יפעת מידע תקשורתי דרך מנחם בנין 98-69 (לשעבר דרך מית) תל אביב 1178 טל. 23-661560 פקט. 1166-169 T TINU

25.11x19.66 | 1 | 25 TIDD | J71712

87117 YUCIN GOUTTUCH GOUT - 01022

 $\bar{t}$ 

1017178880/011202/5017 58473890-4

Ġ.

# PORTZPORT איגוד לשכות המסחר: שוקלים הגשת תביעה משפטית כנגד

# הנמלים ונגד ועדי העובדים

זאת בעקבות השביתה הפראית שפרצה בנמלים במהלך מרץ ובגינה נגבו דמי אחסנה, שלא כצדק לטענת איגוד לשכות המסחר. לין להנהלות הנמלים: אל תגבו דמי אחסנה בגיו אותם ימי שביתה. חברות הנמל בתגובה: פעלנו לאלתר להשבת העבודה לסדרה

13:10 / 15.05.17

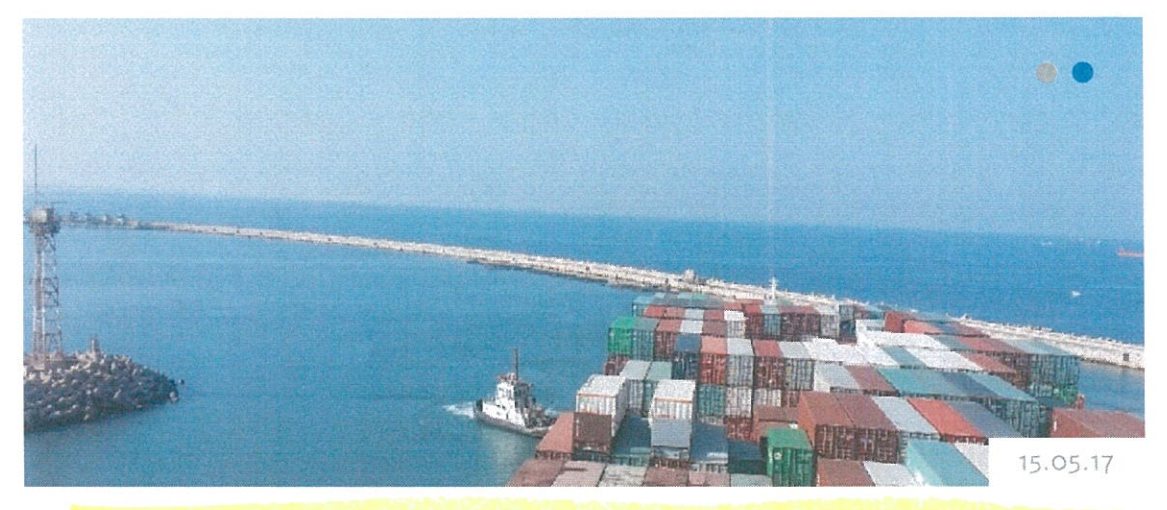

איגוד לשכות המסחר: שוקלים הגשת תביעה משפטית כנגד הנמלים ונגד ועדי

איגוד לשבות המסחר בראשותו של עו"ד אוריאל לין פנה לאחרונה במכתב לראשי הנהלות חברת נמל חיפה וחברת נמל אשדוד וביקש כי לא ייגבו באופן גורף דמי אחסנה מהמגזר העסקי בגין ימים ימי שביתה בלתי חוקית של העובדים שהתקיימו במהלך חודש מרץ 2017. חברות הנמל סירבו לפנייתו של נשיא איגוד לשכות המסחר ולאור תשובות אלו שוקל <mark>איגוד לשכות המסחר</mark> הגשת תביעה משפטית כנגד הנמלים וגם נגד ועדי העובדים (בצד שלישי), שהם אלה שגרמו בפועל לנזקים.

<mark>לין מ</mark>זכיר במכתבו לראשי חברות הנמל כי בחודש יולי 2013 עתרה לשכת המסחר ת"א והמרכז לבית הדין הארצי לעבודה בבקשה להוציא צווי מניעה כנגד השביתה שהייתה צפויה לפרוץ בנמל, על רקע הרפורמה של ממשלת ישראל לבניית שני רציפי נמל חדשים, בחיפה ובאשדוד. לין מזכיר במכתבו כי בית הדין הארצי נעתר לבקשה ומאז נמצאים עובדי הנמלים תחת צווים שיפוטיים מחייבים, האוסרים עליהם לשבות.

למרות האמור לעיל, מזכ<mark>יר לין</mark> במכתבו לראשי חברות הנמל, "בחודש מרץ 2017 עשו עובדי שני הנמלים דין לעצמם ופתחו, ללא כל הודעה מוקדמת, בשביתה פראית ובלתי חוקית, למשך כ-36 שעות. זאת, כשהם מפרים, ביודעין, שתי החלטות מחייבות של בית הדין הארצי, לרבות החלטה שחייבה אותם לשוב מיידית לעבודה מלאה". ලිං

"פעולה זו של לשבות המסחר חסבה הרבה מאוד בסף למשק וגם לנמל עצמו ואף מנעה פגיעה קשה במוניטין של הנמל ונטישה של לקוחות, שהיו יכולים לחפש לעצמם מקומות יציבים יותר מאשר ישראל.

<mark>לין מ</mark>זכיר בפנייתו כי בסופו של דבר, לאחר שהוגשה בקשת ביזיון לבית הדין הארצי, עובדי הנמלים שבו לעבודה. יחד עם זאת לין מציין במכתבו כי "לפעילות בלתי חוקית זו של עובדי הנמלים היו השלבות, שגרמו לנזקים למגזר העסקי".

הוא מציין במכתבו כי "אני סבור, כי כאקט של סולידאריות, הגינות והוגנות עם לקוחות הנמל, שניזוקו על לא עוול בבפם, יהיה זה נבון וצודק, בי הנהלת הנמל תקבל החלטה עצמאית, לפיה היא איננה גובה באופן גורף דמי אחסנה מהמגזר העסקי בגין אותם ימי שביתה פראית בלתי חוקית של העובדים.

"לא מתקבל על הדעת, כי היחידים שיישאו בתוצאות הפעולות הפסולות של עובדי הנמלים, הם הלקוחות, שמשלמים לנמל במיטב כספם ומצפים, ובצדק, לקבל את השירות בגינו הם משלמים. לקוחות הנמלים אינם יכולים להיות שבויים בידי גחמות של העובדים. לדעתנו, יש גם לוודא, כי ינוכה השכר המתאים מהעובדים, שנטלו דרור לעצמם לזלזל בהחלטות של ערכאה שיפוטית, ויועבר המסר המתאים, לפיו העובדים אינם נמצאים מעל החוק".

#### תגובות חברת נמל חיפה וחברת נמל אשדוד

לאחרונה התקבלה תגובת חברת נמל חיפה ותגובת חברת נמל אשדוד לפנייתו <mark>של אוריאל לין כ</mark>אשר שתי חברות הנמל טוענות כי הן פעלו לאלתר לסיום השביתה באמצעות פנייה מיידית לבית הדין לעבודה, ועל כן הן אינן אחראיות לנזקים.

חברת נמל אשדוד כותבת בתגובת<mark>ה לאיגוד לשבות המסחר</mark> כי: "כידוע לך, חברת נמל פעלה לאלתר להשבת העבודה לסדרה באמצעות פניות מיידיות לביה"ד לעבודה, שנשאו פרי וכתוצאה מהן העבודה שבה לסדרה. אין חולק כי כל נזק שנגרם ו/או לכל גורם אחר כתוצאה משביתה פראית זו נבע מפעולה לא חוקית של ועדי העובדים ו/או הסתדרות העובדים. כמו כן, מובן כי חברת הנמל אינה הגורם לנזקים אלו (כבל שנגרמו ללקוחותיה) אלא להיפך – פעולותיה עצרו ו/או הקטינו למינימום האפשרי נזקים באמור. לאור הנ"ל אנו דוחים את בקשתך".

חברת נמל חיפה כתבה בתגובתה כי: ".. תסכים כי לחברת נמל חיפה או להנהלתה אין יד לרגל בשביתה הפראית בה נקטו העובדים. העובדים הם אלה שנקטו בשביתה הפראית, העובדים הם אלה שפעלו בניגוד לדין, העובדים הם אלו שנטלו לעצמם דרור לפעול בניגוד לצווים שיפוטיים ברורים, ולחברת נמל חיפה אין כל אחריות בגין צעדים אלה. יתרה מכך, ידוע ללשכת המסחר כי מיג עם היוודע לה על דבר השביתה הפראית, חנ"ח פנתה לבית הדין הארצי לעבודה, ולאחר דיון בערבו של ה-28 במרץ 2017, בו הורה בית הדין לעובדים לשוב לעבודה, אף חזרה ופנתה לביה"ד בבקשה לפי פקודת בזיון בית המשפט הואיל והעובדים לא סרו למרותו של הצו השיפוטי. בנסיבות אלה, משעה שהאחריות המלאה להפרת הוראות הדין מוטלת על הארגון היציג ועל נציגויות העובדים, הרי שעם כל הצער הכרוך בכך, לא נוכל להיענות לבקשתכם ולפטור באופן גורף מדי אחסנה לקוחות שנפגעו מן השביתה הפראית".

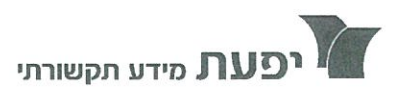

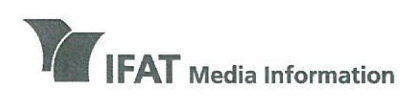

**IFAT House** 96-98 Derech Menachem Begin, Tel Aviv (formerly Derech Petach Tikva) Tel 972-3-5635050, Fax 972-3-5617166 www.ifat.com

בית יפעת דרך מנחם בגין 96-98, תל אביב (לשעבר דרך פ״ת) טל 5635050-03-5635050 פקס 63-5617166 www.ifat.com

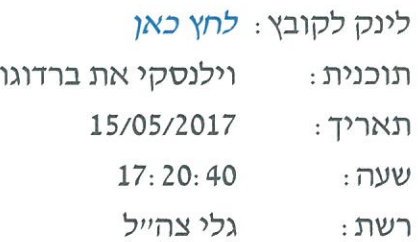

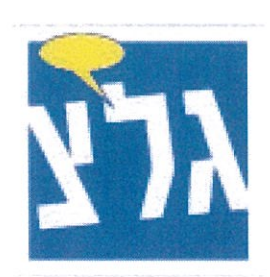

#### נתנאל דרשן - דבריו של שגריר תורכיה כותרת : בישראל, כמאל אקם, לקראת בואה של

ירון וילנסקי: עכשיו לדברים של השגריר הטורקי בישראל שבאמת לא מדבר עם כלי תקשורת הרבה, ונתנאל דרשן שלנו הצליח לדבר איתו. זה לקראת בואה של מה, משלחת עסקית גדולה? נתנאל דרשן: <mark>כן, משלחת עסקית מטורקיה של למעלה מעשרים</mark> אנשי עסקים. מארחים אותם איגוד לשכות המסחר, מועצת העסקים בישראל. לכבוד זאת, אנחנו עורכים איתו, עם שגריר טורקיה בישראל, כמאל אקם, למעשה ראיון ראשון, למיטב הבנתי, מאז הוחזרו השגרירים לשתי המדינות, במסגרת הסכם הפיוס עם <mark>טורקיה. א</mark>ז שאלנו אותו קודם כל מה טיב היחסים בין שתי המדינות כיום, באמת, לאחר חידוש מלא של ההתקשרות הדיפלומטית. בוא נשמע. (דבריו של כאמל אקם) נתנאל דרשן: כן, אומר שגריר טורקיה על ישראל, "חזרנו ליחסים

> 7744952 עמוד 1 מתוך 4

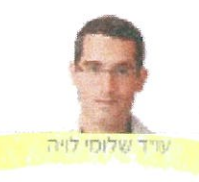

# יש מחיר לסוף שבוע ארוך

מבנה שבוע העבודה בישראל מחייב טיפול שורש יסודי | מהלך זה אינו יכול להיות רק על חשבון המעסיקים אלא גם לכלול סדרת צעדים משלימים

> בכנסת ישראל מואצים המהלכים להשלמת מהלך החקיקה שיום מי שמכהן היום כשר הכלכלה. אלי כתו, בדבר הנהגת סוף שבוע ארור. במסור, הצעת החוק דיברה על סוף שבוע ארוך אחד בכל חודש, כלומר 12 סופי שבוע ארוכים. לאחר מכו קוצצה ההצעה בחצי ודובר על שישה סופי שבוע ארוכים בשנה. עתה, אם לא יהיה עוד שינוי. מדובר בארבעה סופי שבוע ארוכים.

> המטרות העומדות מאחורי המהלך הן חיוביות ביותר - ומן פנוי נוסף לבילוי עם המשפחה. למנוחה ולאגירת כוחות. המשמעויות של המהלך ברורות - העלאה של השכר, שכן עובדים פחות שעות והשכר לא נפגע. וכו קיצור של שבוע העבודה, העומד בישראל כיום על 43 שעות שבועיות (במשרה מלאה).

> מחד מבקשים מהמעסיקים לתת יד, או יותר נכון להושיט את היד לכיס, אבל מאידך נמנעים מלבצע מהלכים שהמעסיסים מלינים עליהם כבר שנים רבות וחלקם עלולים לפנוע בעובדים. איננו יכולים לקבל שהמהלך הזה יהיה רק על חשבון המעסיקים. הוא חייב להיות כוללני יותר ולטפל גם בנושאים הכואבים למעסיקים ומחייבים פתרון מחיר.

#### קיצור החופש הגדול

ראשית, אם המטרה המוצהרת היא לאפשר ומו נוסף עם המשפחה, על מנת לאזו את משוואת פנאי-עבודה, חובה שאותם ימי חופשה שיתווספו יחפפו עם ימי החופש הרבים ו/או החגים בהם מערכת החינוך אינגה פעילה.

הניטה גם העת שנשקול ברצינות את קיצור החופש הגדול. במדינת ישראל של שנת 2017 יש תנאים פיזיים מצוינים בכיתות. לרבות מוגנים שוצמחיים המאפשרים לימודים גם בחודשי הקיץ היותר חמים. ההורים מוצאים את עצמם

2017 (אליון 65 (P) 46

מדי שנה במרוץ סזיפי עד כלות כוחותיהם של סידור לילדים לתשופה ארוכה מאוד. הכרוכה בהשקעת משאבים כספיים לא מבוטלים. וגורמת להם להחמיץ לא מעט ימי עבודה. ובתום יולי-אונוסט מערכת החינור חוזרת לתפסוד לתקופה קצרה מאוד והופ - הגענו לחגי תשרי והלופ הזה חוזר מההתחלה.

בדקתי, החופש הגדול לא ניתן במעמד הרסיני. איו שום סיבה אמיתית שלא לסצרו. התרומה למשק במניעת בזבוו ימי עבודה של ההורים תהיה משמעותית, שלא לדבר על החיסכון של כל משפחה.

#### חישוב שעות נוספות חודשי

שנית. הגיע הזמו לעשות סבר בסוגיית השטות הנוספות. נכון להיום, המציאות המשפטית אינה צודסת מצד אחד ופונעת בעובדים מצד שני. מדוע? הפסיקה קבעה כי השעות הנוספות נספרות על בסיס יומי ולא על בסיס חודשי. לדוגמה. אם עובד מעונייו לסיים את העבודה ביום מסוים שעתיים קודם לכן, תהא הסיבה אשר תהא, והוא מבטיח למעטיטו שאת אותו שעתיים חסרות הוא ישלים ביום אחר, הוא מציב את המעסיק שלו בסיטואציה בעייתית. ואת מכיוון שהערר של השעתיים החסרות איננו שווה לערך של שתי שעות ההשלמה. בעוד עבור שתי שעות ההיעדרות, ינוכה שכר של 100%, הרי בעבור השעתיים הנוספות ישולם ערר של 125%. התוצאה המעוותת המשפטית היא שעבור אותה מכסת שעות, נאלץ המעסיק לשלם יותר, אז מה עושים? או שמשלימים עם המציאות הלא הוגנת או שישום לא מעט מעסיקים שאינם מוכנים להגדיל את עלויות ההעסקה ופשוט אוסרים על העובדים לעבוד בשעות נוספות. כך שאותו עובד ייצא מוסדם אבל לא יוכל להשלים את השעות. ויינזק בשכרו. האם אנחנו עוזרים או דווקא

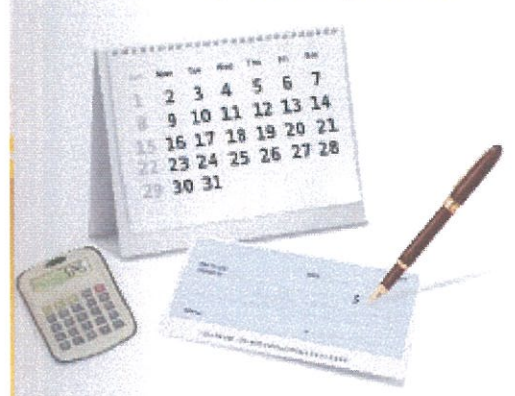

**FEAD** עריף

פוגעים בעובדים במקרה הזה? הגיעה השעה לעשות סוף לאי הצדק הזה ולעכור לחישוב שעות נוספות חודשי. רק אם עוברים את מכסת: השעות החודשיות, ישולמו שעות נוסמות.

#### עבודה דווקא בסופי שבוע

שלישית, החוק היום קובע כי המנוחה השבועית תהיה כת 36 שעות. הרעיוו צודק אבל קשיח יתר על המידה. הוא פוגע באוכלוסייה המעוניינת להעמיד את כוח העבודה שלה דווקא בסופי השבוע - חיילים וסטודנטים. מדוע לא לקצר את המנוחה השבועית ל-24 שעות. או לקבוע חריגים שיאפשרו גם לחיילים וסטודנטים הכנסה ראויה? לא מדובר בניצול של עובדים אלא ברצון להתאים את המצב המשפטי למציאות קיימת.

אז רגע לפני השמחה הגדולה על הוספת ימי חופשה, טוב יעשה המחוקק אם יטפל טיפול שורש בשבוע העבודה לא רק באופן חד צדדי שבוחו רק את טובת העובדים. אלא ייתו מענה גם למי שמספק את מקומות העבודה - המעסיקים.

הכותב הינו סמנכ"ל משפט וממשל והיועץ המשפטי של אינוד לשכות המסחר

**NULL CILL** 

ב-2016 היצוא הישראלי לטורקיה היה 1.26 מיליארד דולד היבוא הטורקי לישראל 2.6 מיליארד דולר.

נש השתתפו גם כ-20 אנשי עסקים ישראלים, ובהם התעשיין סטף רטהיימר, חמי פרס, א<mark>ריה זייף, ש</mark>רגא ברוש ומנשה כרמון, יו"ד איגוד לשכות המסחר בישראל וכין איגוד היצואנים הטורקי. במפ לשכת המסחר והתעשייה ישראל יטורקיה.

במהלך האירוע נחתם הסכם UOM (מזכר הבנות כלכלי) בין ותר מכל את הרצון והכוונה של טורקיה לעשות אתנו עסקים".

שהגיעו יותר מ-100 תברות מובילות טורקיות מכל הענפים משקף ההסכם שנחתם ייתן הודמנות להגביר את הסתר ההדרי. העובדה לומטיים היו בשפל. היקף הסחר ב-2016 היה 3.8 מיליארד רולר. אמר כי "הסחר מתקיים כל השנים, גם בתקופה שהיחסים הדיפ־

משיך בדיאלוג העסקי על אף המהמורות הפוליטיות בין המדינות, אמנון דותן, תבד נשיאות איגוד לשכות המסחר ויו"ד תעבודה, מתוך מטרה לקדם תעטוקה וצמיחה לרווחת שתי הכלכלות".

נשיא התאחרות התעשיינים, שרגא ברוש, אמר כי "צריך לה־ "ליצואנים בטורקיה".

יש להשאיר לפוליטיקאים, ואנו עוסקים בקידום הסחר לעסקים שקעות ורות, בעיקר מהאיחוד האירופי, אני מאמין שפוליטיקה מט ביוקקשי, אמר כי "קשרים כלכליים ועסקיים הם גשר ליצירת בראש המשלחת עמד יו"ד איגוד היצואנים הטורקי (MITA), אהדה ציבודית בין העמים. טורקיה היא מדינה בטוחה ויש בה הרבה ינים הגדולים ביותר בטורקיה. יו"ר איגוד היצואנים הטורקי, מה־ היא כוללת את בכירי המשק הטורקי, אנשים המחזיקים בקונצ־

דר הכלכלה, משרד החוץ ושגרירות פורקיה בישראל, אירחי שראל־פורקיה, התאחדות התעשיינים, מכון היצוא, מש-המשלחת העסקית הגדולה והבכירה ביותר שהגיעה לישראל אתמול בתל אביב משלחת מפורקיה של 100 אנשי עסקים --וה שנים רבות ומאו חםכם הפיום בין המדינות.

טורקים הגיעה לתל אביב

אינוד לשבות המסחר, בשיתוף לשבת המסחר והתעשייה

# משלחת אנשי עסקים

8.03×15.1 22 TIDD **PTRII** the marker | 17/05/2017 58520569-0 יפעת מידע תקשורתי דרך מנחם בגין 196-96 ולשעבר דרך פ״ת) תל אביב 11716. 15005595-30 פקט. 1166.1796-30 פקט. 1166.

TITIU

55010 - PODA AUCTR AUCTR

ו רבעות מידע תקשורתי דרך מנחם בגין 198-68 ולשעבר דרך פ״ת) תל אביב 1211'03 טל. 2505565 פקס. 1166 1717 195-60, 1  $11117$ 

23.64×16.65  $\frac{1}{2}$ TITUT the jerusalem post 8710 - NODI JIJDD 7173  $\begin{array}{c} \begin{array}{c} \begin{array}{c} \end{array} \end{array} \end{array}$ front 17/05/2017 58516925-1

# Exporters' head: We all need to change perceptions Israel over next five years call for tripling trade with Turkish industrial leaders

· By SHARON UDASIN

countries in the next five years. pling of trade volume between the two Turkish exporters have called for a tri-

of meetings," Mehmet Buyukeksi, chairdo this by maximizing the frequency of the Israeli citizens and the Turkish ing together." day. "It's about meeting together, com-(TIM), told The Jerusalem Post on Tuesman of the Turkish Exporters Assembly citizens toward one another and we can "We need to change the perception

expressed confidence that Israeli-Turkish el increased by 20% and Israeli exports business delegation to visit in the past while in Israel with the biggest Turkish positive political relations, he explained increase trade, but also fuel increasingly plementary areas of expertise, Israeli and By combining their distinct and com-\$3.9 billion to \$10b. within five years trade volume could grow from today's to Turkey rose by 45% - Buyukeksi 2017 - in which Turkish exports to Isralurkish business leaders can not only After a very successful first quarter of Buyukeksi was speaking with the Post

executives, who arrived in Israel to meet some 120 Turkish entrepreneurs and with potential business partners and decade. Joining the TIM chairman were

> Federation of Israeli Chambers of Com-Turkish Embassy in Israel. Commerce, the Manufacturers Associali and Turkish foreign ministries and the tion, the Israel Export Institute, the Israemerce, the Israel-Turkey Chamber of learn about collaboration opportunities Their visit was coordinated by the

and they are all complementary." Buyukeksi said. "Turkey has a big and that can be beneficial for both sides," through projects in entrepreneurship, there are the hi-tech, innovative, breakvery important. From the Israeli side, young population, where industry is also some "We believe our two countries have Not only should Israeli and Turkish complementary advantages

tries, according to Buyukeksi. ing joint ventures in third-party counone another, they should also be initiatbusiness people be selling their goods to "We believe that we have a huge poten-

means of business," he said. international relations are optimized by tial together, and we also believe that

by 24% from 2015, falling from \$1.7b. according to the federation. Exports from Israel to Turkey in 2016 decreased 6% decrease compared to \$4.1b. in 2015 Israel and Turkey in 2016 was \$3.9b., a All in all, the volume of trade between

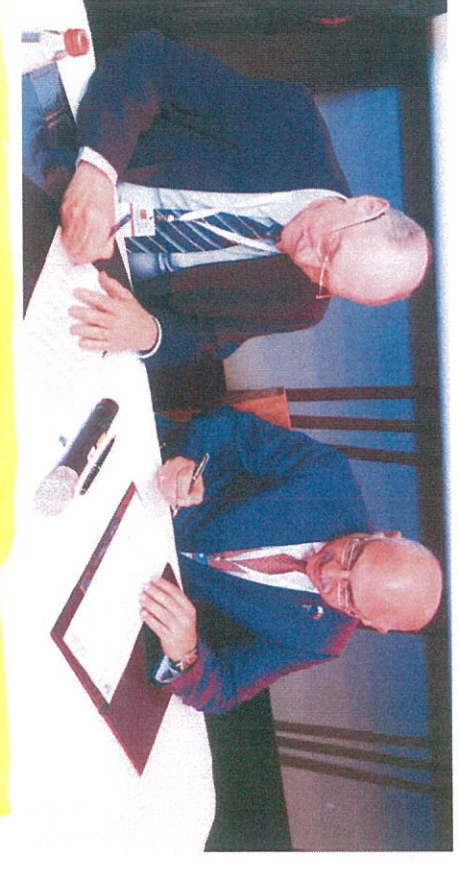

memorandum of understanding for economic collaboration in Tel Aviv yesterday (left) and Turkish Exporters Assembly chairman Mehmet Buyukeksi sign a FEDERATION OF ISRAELI Chambers of Commerce board member Amnon Dotan  $(Kgannor)$ 

to \$1.3b., while imports from lurkey to \$2.4b. to \$2.6b. Israel increased by 6%, growing from

signed a memorandum of understand day. That morning, the Federation of a series of B2B meetings and visited the and Turkish companies participated in key Business Forum in Tel Aviv, Israeli ing for economic collaborations. Israeli Chambers of Commerce and TIN Weizmann Institute of Science on Tues-In addition to attending the Israel-Tur

mutual trade potential," he said Buyukeksi stressed. "Actually, in the last relations, entrepreneurs trom the two cal frigidity that plagued Israeli-Turkish countries conducted business as normal tive or six years we have increased our Even with the recent years of politi-

in Istanbul, echoed Buyukeksi's sentinomic affairs at the Israeli Consulate Mouneer Agbariya, consul for eco-

> reach \$5b. in 2014, he explained ments, noting that even in the peak of were frozen, bilateral trade was able to the political crisis, the private sectors Although government collaborations in each country were working together. Today, as relations continue to thaw,

a joint industrial research and developtries is resurtacing, Agbariya said. ment agreement between the two coun-

advancements and share with our Turkways we can cooperate in technological able, the chances to do wider business ish friends," he added. "But when the political environment is more comiori-"Now we are reviving it and exploring

Buyukeksi said. and expertise are the defense, medical, will be much more." software and smart mobility industries, companies are seeking Israeli partners Some particular areas in which Turkish

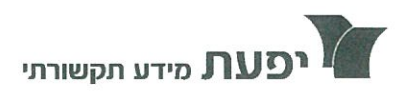

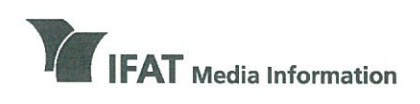

**IFAT House** 96-98 Derech Menachem Begin, Tel Aviv (formerly Derech Petach Tikva) Tel 972-3-5635050, Fax 972-3-5617166 www.ifat.com

בית יפעת דרך מנחם בגין 96-98, תל אביב (לשעבר דרך פ״ת) טל 5617166 -03-5635050 03-5617 www.ifat.com

לינק לקובץ: לחץ כאן איפה הכסף תוכנית : 17/05/2017 : תאריד 16:09:30 : שעה רדיו ללא הפסקה : רשת

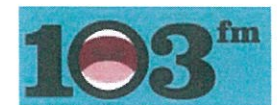

#### באיגוד לשכות המסחר מצאו דרך לעודד כותרת: קניות מסורתיות דו כרמלי משנה למנכ"ל

ענת דוידוב : ועוד כותרת אחת, בזמן שמספר הקונים ברשת עולה, מנסים באיגוד לשכות המסחר לעודד גם קניות מסורתיות. <mark>דן</mark> כרמלי, משנה למנכ"ל איגוד לשכות המסחר, מבקש סיוע מהממשלה.

<u>דן כרמלי, משנה למנכ״ל איגוד לשכות המסחר : כחלק מהמאבק</u> <mark>ביוקר המחיה, איפשרה המדינה בשנים האחרונות לצרכן הישראלי</mark> <mark>לרכוש מוצרי צריכה שונים באינטרנט בפטורים מיוחדים ממסי</mark> יבוא, כולל פטור ממע"מ. זה גרם לפגיעה ברשתות הקמעונאיות, ובבעלי העסקים הקטנים. יצר תחרות בלתי הוגנת, על בסיס לא שיוויוני, דבר שפוגע בהיקף המכירות של הקמעונאים. התוכנית של איגוד לשכות המסחר מתחלקת לשניים. החלק הראשון הורדה של מכסים בצורה מדורגת על מוצרי צריכה, מכסים שכולנו משלמים יותר בגללם באופן יחסי לעולם, ואין להם כל הצדקה, החלק

> 7749674 עמוד 1 מתוך 2

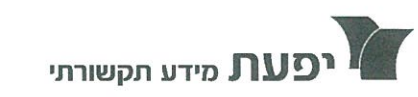

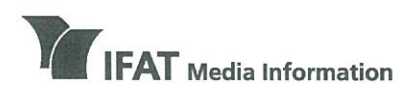

 $\mathbf{r}$ 

**IFAT House** 96-98 Derech Menachem Begin, Tel Aviv (formerly Derech Petach Tikva) Tel 972-3-5635050, Fax 972-3-5617166 www.ifat.com

בית יפעת דרך מנחם בגין 96-98, תל אביב (לשעבר דרך פ״ת) טל 5635050-03-5635050 03-5617166 www.ifat.com

השני של התוכנית הוא לתת פטור ממע"מ למכירות של קמעונאים באתרי סחר ישראלים. יישום התוכנית הזאת יצור תחרות על בסיס שווה שמי שייהנה ממנה הם כולנו כצרכנים.

 $\bar{\gamma}$ 

7749674 עמוד 2 מתוך 2

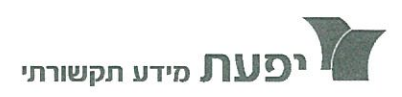

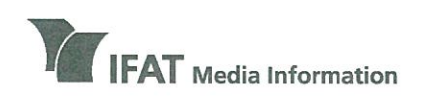

**IFAT House** 96-98 Derech Menachem Begin, Tel Aviv (formerly Derech Petach Tikva) Tel 972-3-5635050, Fax 972-3-5617166 www.ifat.com

בית יפעת דרך מנחם בגין 96-98, תל אביב (לשעבר דרר פ״ת) טל 5635050-03-5635050 על www ifat com

לינק לקובץ: לחץ כאן תוכנית: רבעל.. 17/05/2017 : תאריד  $18:44:15$ : שעה גלי צהייל : רשת

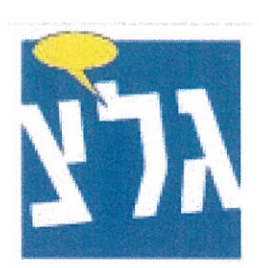

## עו״ד אוריאל לין, נשיא איגוד לשכות כותרת : המסחר ולשעבר יו״ר ועדת חוקה חוק

אבנר הופשטיין <mark>: שלום לעו"ד אוריאל לין.</mark> עו"ד אוריאל לין: שלום רב לכם.

אבנר הופשטיין : נשיא איגוד לשכות המסחר ולשעבר יו״ר ועדת חוקה חוק משפט המכובדת מאוד בכנסת ישראל. האמת שהחלק הזה הטייטל שלך הוא הרלוונטי במיוחד לנושא הבא שאנחנו דנים בו, כי מתברר שבישראל ב - 15 השנים האחרונות הוגשו 23,819 הצעות חוק פרטיות זה לא טעות בספירה, זה קצת לא נורמלי נכוך?

עו"ד אוריאל לין : תראה, אנחנו ביצענו בלשכות המסחר מחקר של עו"ד דן כרמלי ועו"ד יפה חובב ובדקנו תקופה של 10 שנים והיה 12,725 הצעות חוק פרטיות שהונחו על שולחן הכנסת ועשינו גם השוואה עם ארצות אחרות. מה המשמעות של החוקים הללו. אבנר הופשטיין : ומה גיליתם כשהשוותם את ישראל לארצות

> 7750003 עמוד 1 מתוך 4

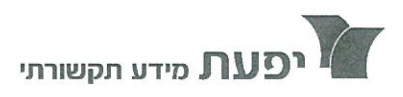

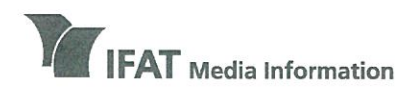

בית יפעת דרך מנחם בגין 96-98, תל אביב (לשעבר דרך פ״ת) טל 5635050-03-5635050, פקס 5617166-03 www.ifat.com

**IFAT House** 96-98 Derech Menachem Begin, Tel Aviv (formerly Derech Petach Tikva) Tel 972-3-5635050, Fax 972-3-5617166 www.ifat.com

אחרות בנקודה האת?

עו"ד אוריאל לין : מבחינת כמות. המספר הצעות החוק הפרטיות שמוגשות בכנסת ישראל מרקיעות שחקים לעומת כל מדינה דמוקרטית אחרת בעולם המערבי. לדוגמה, לעומת 12,725 הצעות חוק שהוגשו אצלנו ב 10־ שנים. בבריטניה שהיא גם כן דמוקרטיה , בכל אופן היו 582 , דנמרק 155. אבנר הופשטיין : וואו, זה ממש פרומיל מכמות הצעות החוק. אז יש כמה אפשרויות, או שחברי הכנסת הישראלים נורא משועממים או שהם נורא נורא חרוצים.

עו"ד אוריאל לין : לא לא לא. זה פשוט תראה, הצעת חוק לפעמים היא מוגשת גם לא מתוך כוונה שהיא תועבר כחוק. אבנר הופשטיין : זאת הצהרה לעם כאילו. עו"ד אוריאל לין : נותן ביטוי להשקפת עולמו של ח"כ שהוא פעיל. זה נותן לו הד תקשורתי שהוא מעוניין בו. יש הרבה מקרים וזה באמת צריך להביא בחשבון שהכוונה היא שאכן הצעת החוק הזו תהפוך לחוק המדינה. אבל לא תמיד זה כך ואולי תרשה לי אני רוצה לומר לך, שאו תוצאה גם של תקנון הכנסת, שכן תקנון הכנסת מאפשר להגיש הצעות חוק פרטיות זה חלק מבוא נאמר התחום הפעילות המותר לח"כ או שהוא תוקף את הממשלה או שהוא שואל שאילתות יפות או שהוא יוצא בגילויים חשובים ומרעישים. אבל באופן כללי אני רוצה לומר לך, כן יש

> 7750003 עמוד 2 מתוך 4

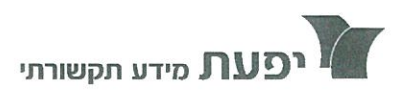

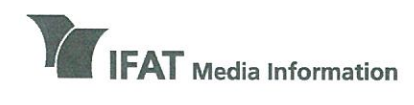

ריח ימעם דרר מנחם בגין 96-98, תל אביב (לשעבר דרך פ״ת) טל 5635050-03-5635050 פקס 5617166 www.ifat.com

**IFAT House** 96-98 Derech Menachem Begin, Tel Aviv (formerly Derech Petach Tikva) Tel 972-3-5635050, Fax 972-3-5617166 www.ifat.com

> מקום להגבלה. ממשלה חייבת להגביל גם את אופי הצעות החוק הפרטיות וגם את כמותן. אבנר הופשטיין : מכיוון שבסוף לא יהיה מספיק כוח אדם או זמן לדון בכל הצעה או לתקן לה תקנות? <u>עו״ד אוריאל לין : תראה, על פי השיטה הדמוקרטית שלנו, \_</u> הכנסת נבחרת כגוף המבקר את עבודת הממשלה וגם שרשאית או בעצם חייבת לבצע פעולת החקיקה, יחד עם זאת תמיד חייב <mark>להיות איזון בין השניים זה אומר, השיטה הדמוקרטית חופש</mark> הפעולה לעומת יכולת משילות של ממשלה. הממשלה מקבלת את <mark>האחריות הסופית. היא צריכה להבין גם את העומס התקציבי של</mark> הצעות החוק הפרטיות וגם את העומס על כלכלת המדינה. היא <mark>צריכה</mark> לראות את הדברים באחריות מלאה וכוללת. אבנר הופשטיין : אתה אומר הצעות חוק רבות הן גם עולות כסף, היישום שלהן עולה כסף. עו״ד אוריאל לין : לא רק, לא רק עולות כסף גם מעבר לזה הן גם מערערות את היכולת של ממשלה לנהל את המדינה. יכולים גם להגיש הצעות חוק בתחום ביטחון הפנים, בתחום הצבא, הרי אין גבול למה שהחוק יכול לקבוע וזה פוגע מאוד. הממשלה חייבת להיות מסוגלת לנהל את המדינה. אבנר הופשטיין : אין לנו הרי סוג של הגבלה שקל יחסית להעביר שאינה פוגעת בזכויות ...

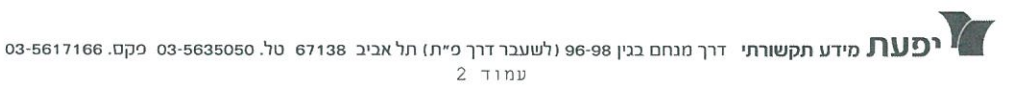

18/05/2017 58537428.2 ידיעות אחרונות - ממון עסוד 7 | 18/05/2017 58537428.2 יגוד לשכות המסחראוריאל לין - נשיא איגוד לשכות המסח - 35010

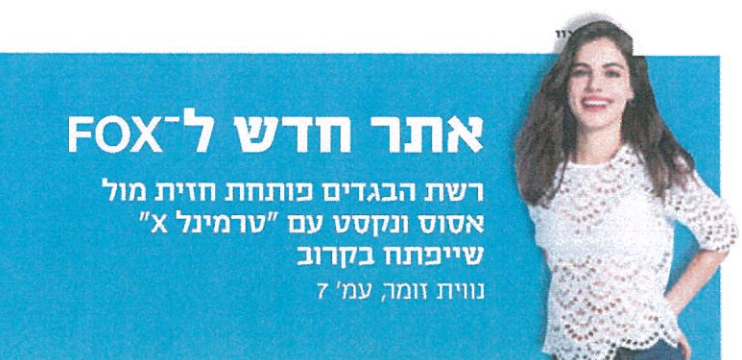

# חדשות

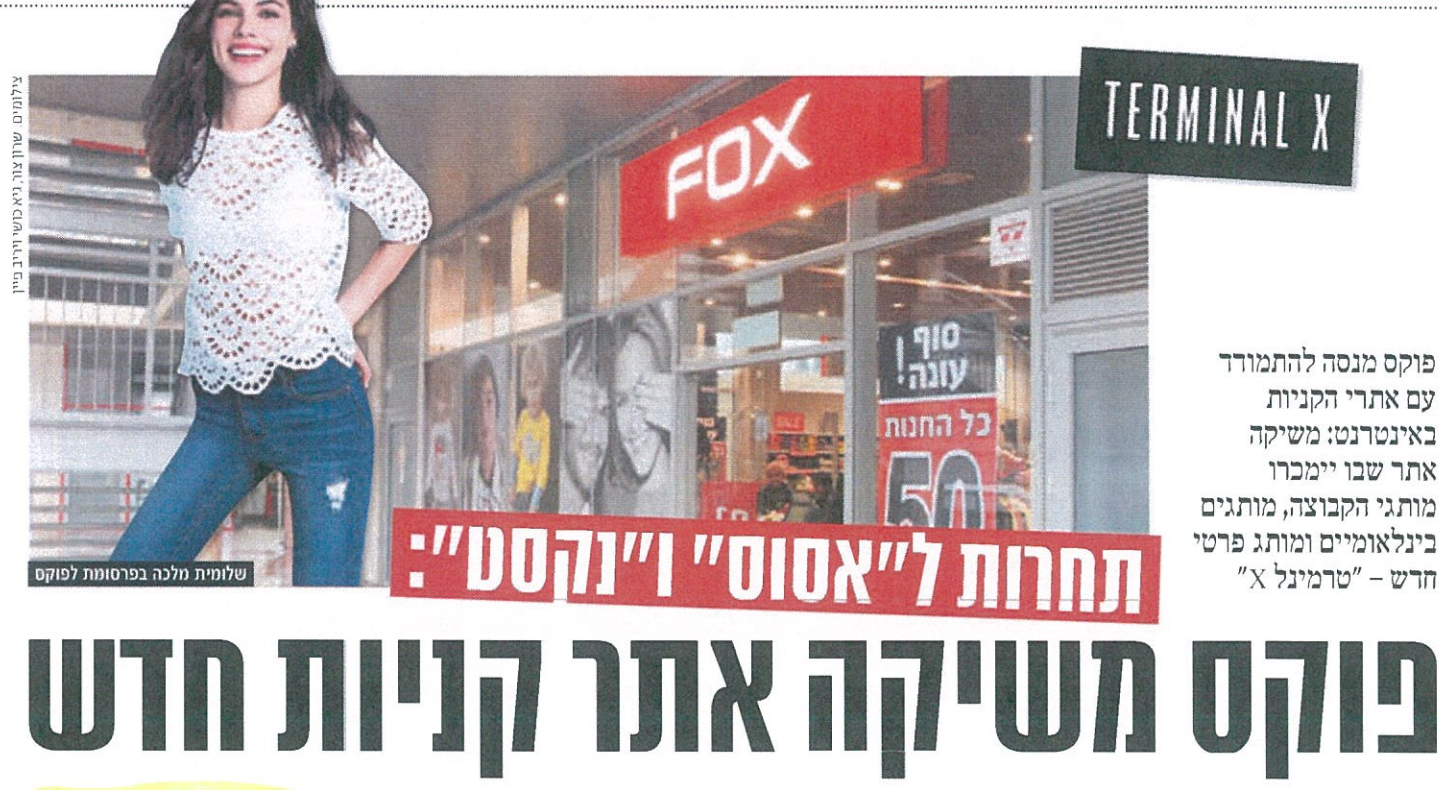

#### מאת נווית זומר

קבוצת פוקס תשיק מותג קבוצת פוער את היהודה ניתן CHT ו-<br>חדש, טרמינל X, שיהיה ניתן לרכישה באתר סחר חדש שיושק במהלך הודש אוגוסט.

על פיתוח האתר, שייקרא "טרמינל , שוקרים כבר שנה בהשקעה חריגה "X של 10 מיליון שקל. לצורך פתיחתו הוקמה חברה חדשה, e-commerce by fox group, היושבת בבניין משי ררים נפרר ברמת־גז וצוותה כולל גם מחלקת עיצוב אופנה. החברה החדשה נמצאת בבעלות משותפת של קבוצת פוקס בשליטת הראל ויזל וניר הורו־ ביץ, הבעלים של אופנת יאנגה (שפו־

קס שותפה בה).

האתר החדש מעוצב בצורה של שרה תעופה, כאשר כל ההודעות מעוצבות כלוה טיסות מתחלף.

באתר יימכרו לא רק מותגי קבוצת פוקס (8 במספר) אלא גם מותגים בינלאומיים נוספים, חלקם ייחודיים לאתר בלבה, כרוגמת בננה ריפבליק ונאוטיקה וכן המותג הפי  $\boldsymbol{.}$ געל א

תחת המותג החרש יימכרו אופן נת נשים, גברים, ילדים, אקססוריז ונעליים – כולם בעיצוב בלעדי של צוות מעצבים שעובד רק עבור האתר. ייצור הפריטים יתבצע בחו"ל. המותג הפרטי יציע אופנה טרנדית

נמחירים זולים יותר מאלו של אסוס ונקסט, שני האתרים הפופולריים בקרב ישראלים. "הייחודיות של המותג הפרטי היא שאין קולקציות", אמר הורוביץ. "מרי יום יגיעו פריי טים חדשים והמגוון רחב מאוד. לדו־ גמה בתוך קטגוריית הילרים נציע פריטים מחולצה ועד סינר לתינוק". כיום מתבצעות רכישות של יש־

ראלים באתרים מקוונים בהיקף של 6% מכלל המכר בארץ, רובם מאת־ רים בחו"ל שצומחים מרי שנה בקצב דו־ספרתי. ההערכה היא שב־2017 יירכשו סחורות באינטרנט בהיקף של 1.5 מיליארד שקל. זאת הסיבה שגופים קמעונאיים גדולים בי־

שראל, שחוששים כי המגמה תלך ותגבר על השבון ההנויות ה"פיזיות" כפי שקורה כעת בארה"ב, נכנסים בשנה האחרונה להשקעות בהקמת אתרי אינטרנט.

קבוצת קניוני עזריאלי הקימה ב־65 מיליון שקל אתר קניות מק־ וון משלה, קבוצת ביג מבצעת הש־ קעת ענק באתר משלה שעריין לא הושק, וקסטרו מפעילה זה כשנה אתר שמוכר אך ורק מוצרי קסטרו, יה בניגור לטרמינל X שישמש כפי לטפורמה למותגים נוספים מהארץ ומחו"ל.

לנוכה העלייה ברכישות מאת־ רים זרים, הודיע אתמול אוריאל

לין, נשיא איגור לשכות המסחר המייצג את היבואנים כי האיגוד גיבש תוכנית רב־שנתית לביטול אי־השוויון המובנה כיום בין המסחר המקוון בחו"ל לבין יבואנים ישראי לים, כולל אתרי קניות ישראליים. התוכנית כוללת הוררת מסי קנייה ונכסים בצורה מרורגת. לרברי לין, כיום ישנה אפליה לטובת האתרים הזרים, שכן רכישות עד 75 דולר לא חייבות במכס ומע"מ, מה שהופך אותם לעור יותר אטרקטיביים לצו רכן הישראלי. "התוכנית נוערה לתת תנאים שווים ליבואנים ולקמד עונאים ישראלים", אמר לין.

navitz@yediot.co.il

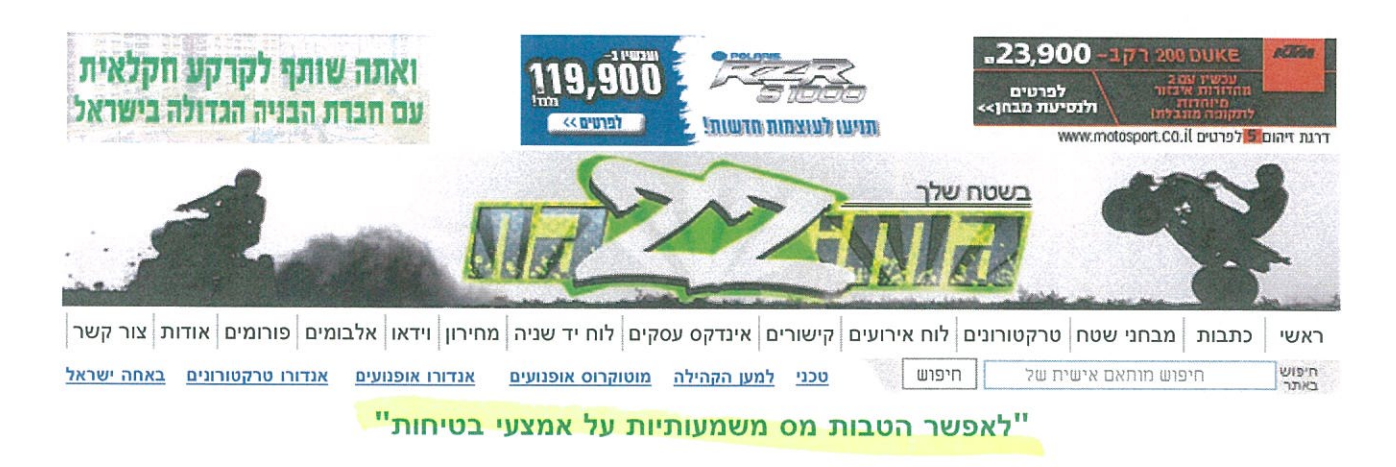

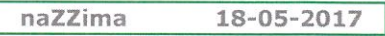

שלח כתבה זו בדוא"ל

#### <u>איגוד הרכב הדו גלגלי פרסם נייר עמדה לדיון בכנסת על הקטל בדרכים: "לעודד את הרכישה של כלי רכב בטוחים יותר עם מירב אמצעי</u> הבטיחות הזמינים בשוק"

"אנו רואים חשיבות קריטית לשימוש במערכות בטיחות ופועלים להטמעתן בכלי הרכב המיובאים לארץ; כיום כלי הרכב הדו גלגלי מצוידים במערכות אלו, אשר יש להן תרומה מוכחת להפחתת הסיכון בדרכים", כ<mark>ך נכתב בנייר עמדה שהעביר איגוד הרכב הדו גלגלי בלשכת המסחר,</mark> לקראת דיון שהתקיים אתמול בוועדת הכלכלה של הכנסת בנושא בלימת הקטל בדרכים.

עוד נכתב: "אגף שוק ההון כבר הכיר בתרומת מערכות הבטיחות לרכב דו גלגלי ומיישם הלכה למעשה הטבות בביטוח החובה לכלים ולמערכות אלו, החל מנובמבר 2016 ; במקביל, משרד התחבורה מקדם בכל המרץ פרויקט בשיתוף עם רשות המסים למתן הטבות במס קניה בגין אמצעי בטיחות ברכב דו גלגלי,.

"עמדתנו היא כי על ההטבות במס קניה לאמצעי בטיחות להיות משמעותיות מאד, על מנת לעודד את הרכישה של כלי רכב בטוחים יותר עם מירב אמצעי הבטיחות הזמינים בשוק. כלל ידוע הוא כי עלות מניעת הנזק נמוכה לאין ערוך מעלות הטיפול בו", נכתב עוד במסמך.

בסיום הדגישו באיגוד הרכב הדו גלגלי: "ברצוננו לחזור ולהדגיש כי הרכב הדו גלגלי משמש כ"חולץ פקקים עירוני" וכ"חולץ פקקים פרברי" ומהווה פתרון זמין ומיידי לריסון הגודש בכבישים, ולפיכך גם מטעם חשוב זה יש לקדם הקלות משמעותיות במיסוי לכלי רכב בעלי אמצעי בטיחות מתקדמים".

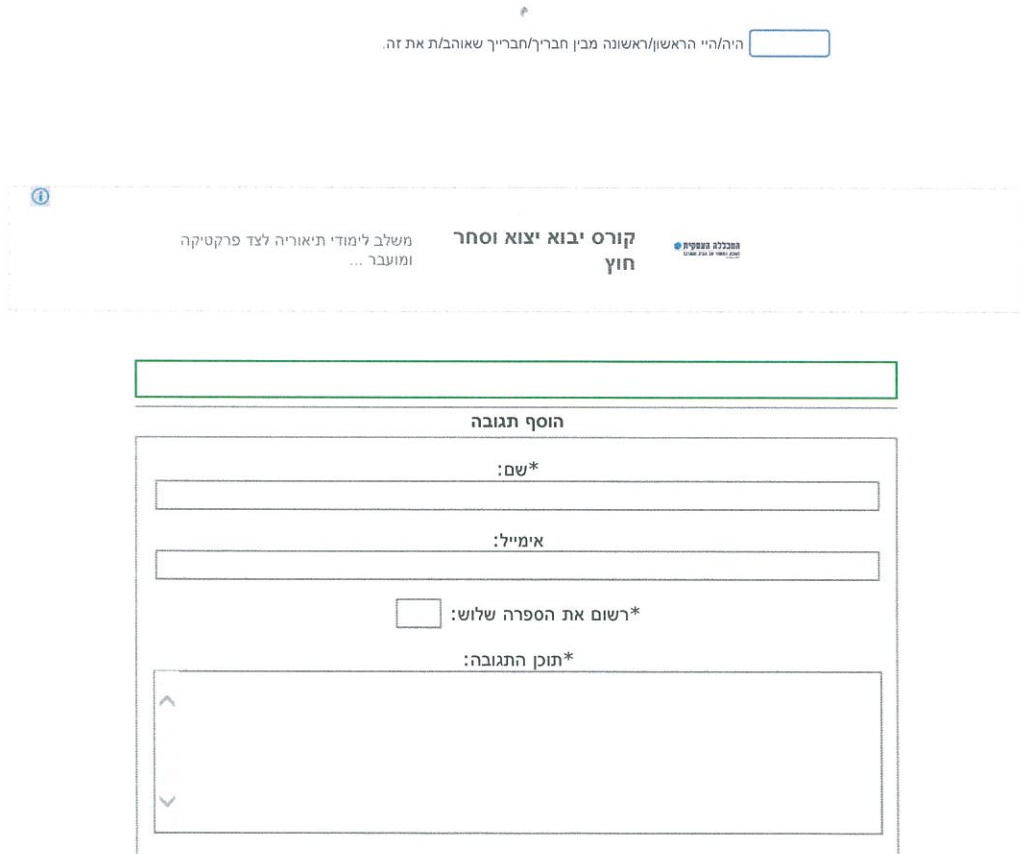

ס תקשורתי דרך מנחם בגין 96-98 (לשעבר דרך פ״ת) תל אביב 67138 טל. 03-5635050 פקט. 63-5617166 בס $\Gamma$  $1$   $7100$ 

15.13x20.11 | 1 | 5 101/05/2017 | 17 | 17 | 17 | 17 | 17 | 17 | 18576681-6 המסחרלשכת המסחר אוריאל לין - נשיא איגוד לשכות המסח - 35010

# מאת נווית זומר

נמשכים מאמצי איגוד לש־  $\blacktriangleleft$ כות המסחר, המייצג את יבואני המזון, לנסות ולשנות את מדיניות סימון מוצרי המזון שאינם בריאים לציבור. ביום חמישי נפגשו אוריאל לין, נשיא איגוד לשכות המסחר, עם שר הבריאות יעקב ליצמן, שבא למשרדי האיגוד בת"א כדי לשמוע את טענות היבואנים.

# בחזית או בגב

כפי שנחשף ב"ממון", פנה האיגוד בחודש האחרון לאיחוד האירופי ולשגרירות ארה"ב במכ־ תב ובו פירטו את מדיניות הסימון החדשה של משרד הבריאות וביק־ שו את עזרתם לשנותה. היבואנים נאבקים כעת על מיקום המדבקה האדומה המזהירה מפני מזון לא בריא שערכי השומן המלח והסו־ כר שלו גבוהים. בעוד שמשרד הבריאות קבע כי המדבקה תוצמד בחזית האריזה כך שתהיה בולטת לצרכז בעודו מתלבט מול המדף בסופר איזה מוצר לרכוש, היבואנים דורשים כי המדבקה תוצמד לגב

האריזה, בטענה כי כך מקו־ בל אצל יצרנים בחו״ל.

ליז פתח את המפגש ואמר: "חשוב יותר לחנך את הצי־ בור כולו, כולל ילדים ונוער והורי הילדים, להיות מוד־ עים יותר לשאלת הבריאות בכל הקשור לצריכת מזון. זה צריך להיות חינוך לעו־ מק, והוא יגן על הציבור טוב יותר מאשר כל סימון רעשני. שאיש לא יעלה על דעתו שלשכות המס־

חר אינן דואגות לבריאות הציבור. ההפך – הלשכה וחבריה שותפים מלאים לכל המהלכים שנועדו להגן על הציבור.

״עם זאת, קיים חשש שברגולציה של משרד הבריאות לא עושים את ההבחנה בין ייצור מקומי ובין יבוא. היישום בשני המקרים שונה. אנו לא יכולים להכתיב לספקים בחו"ל כל רגולציה מקומית. עדיף שישראל תתאים את עצמה למה שמקובל בארצות העולם. סימון רכיבי המוצרים הוא בדרך כלל בגב האריזה".

השר ליצמן הקשיב, אבל לא

הגיב. היבואנים טוענים בין השאר כי ההרבקה מאחור תייקר את עלויות המוצר. כמו כז, לדב־ ריהם, הם חוששים כי לא כל היצ־ רנים מחו"ל יהיו מוכנים להדבקה בחזית.

<u>TYNT IITN</u>i

חשיפת "ממון", 30.4.17

בה בעת, שר הכלכלה אלי כהן בודק טענות של יצרני מזון קטנים ויבואנים כי הסימון הוא תוספת גדולה בעבורם בעלויות הייצור, שכעת ייאלצו לגלגל אותה על הציבור ובכך לייקר את המוצרים. כהן אמר ל"ממון" כי הוא בודק את הטענה ומנסה להגיע להבנות עם משרר הבריאות.

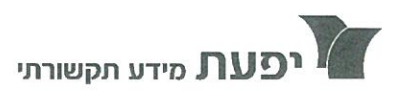

**THEAT** Media Information

# מידע רדיו וטלויזיה

בית יפעת דרך מנחם בגין 96-98, תל אביב (לשעבר דרך פ״ת) טל 5635050-03-5635050 פקס 6617166 www.ifat.com

**IFAT House** 96-98 Derech Menachem Begin, Tel Aviv (formerly Derech Petach Tikva) Tel 972-3-5635050, Fax 972-3-5617166 www.ifat.com

לינק לקובץ: לחץ כאן

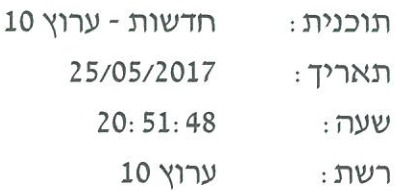

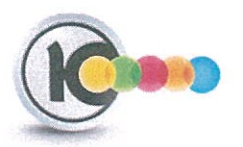

#### נגה ניר נאמן:מדווחת על הגורמים כותרת: שהביאו למחירים היקר של פירות

אושרת קוטלר : חזרנו ואנחנו עם מוסף הצרכנות שלנו : ברקוד, והערב, הקשר שבין המכסים הכבדים שמטילה המדינה לעובדה שרובנו לא מתקרבים לעתים למקררי הפירות הטרופיים במרכול או אצל הירקו, כי המחירים של האננס או האוכמניות, בשמיים. נגה ניר נאמן, שלום.

נגה ניר נאמן : ערב טוב תמר, סיפור קטן שיהפוך את המונחים : מכסי מגן וחסמי בירוקרטיה לייבוא, למובנים יותר. ייבואן שהחליט לייבא אוכמניות טריות מארגנטינה לישראל, סיפור אמיתי, פנה לרשויות בצורה מסודרת והמתין לתשובה, מסמכים, בדיקות שאלות, תשובות ושוב בדיקות, ואחרי עשר שנים, הוא קיבל אישור להתחיל לייבא ; בקשת הייבוא שלו של פטל טרי מצ'לה, עדיין בצנרת, למרות שבקשה הוגשה לפני חמש שנים, ועוד לא אמרנו דבר על האננס שעולה באירופה שני אירו ואצלנו הוא פרי

> 7765751 עמוד 1 מתוך 8  $-3\sigma$

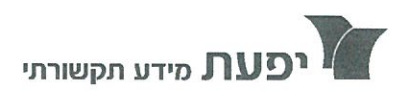

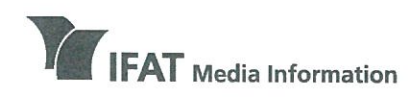

בית יפעת דרר מנחם בגיו 96-98. תל אביב (לשעבר דרך פ״ת) טל 5635050-03-5635050 פקס 5617166 www.ifat.com

**IFAT House** 96-98 Derech Menachem Begin, Tel Aviv (formerly Derech Petach Tikva) Tel 972-3-5635050, Fax 972-3-5617166 www.ifat.com

> התוצרות שלנו כאן בישראל, ויפגעו בה כמו שקרה לעגבניות רק לפני כשנתיים ; הבדיקות האלו מקובלות בעולם כולו והן לגיטימיות, אבל למה עשר שנים? משה: עשר שנים בדקו בדקו בדקו והגיעו למסקנה שזה בסדר, אין שום רצון או מוטיבציה למדינת ישראל, להביא תוצרת חקלאית טרייה, זה פשוט מפריע לחקלאות המקומית. נגה ניר נאמן : זה כבר שווה זהב. אורי קילשטיין : זה שווה זהב. נגה ניר נאמן : פירות יער טריים מהסוג שכל אחד היה רוצה לשים בחג השבועות הקרוב על עוגת הגבינה שלו, מותר לייבא היום בישראל רק מארגנטינה, אסור לבצע ייבוא גם ממדינות כמו איטליה, ספרד ובוודאי שלא מטורקיה או מרוקו, אגב, היבואן שלנו הגיש בקשה לייבא מצ׳ילה, צ׳ילה מייצאת מאה אלף טונות של פירות יער לכל העולם, מלבד ישראל. אגב, הבקשה הוגשה לפני חמש שנים, ועדיין לא ניתן האישור. אורי קילשטיין : אנחנו מתחננים לאישורים וכל פעם מגבילים אותנו למדינה כזו או מדינה אחרת, וזה נהפך לבלתי אפשרי להתעסק עם זה. עו"ד דן כרמלי: זה שילוב הוליסטי של גישה רעה, של התשה, חוסר תשומת לב , חוסר הבנה, אנכרוניזם בהוראות שאבד עליהן הכלח, והכל בסופו של יום מי משלם על זה! כולנו כצרכנים.

> > 7765751 עמוד 5 מתוך 8

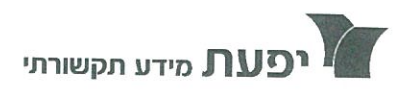

דרך מנחם בגין 96-98, תל אביב

בית יפעת

 $\bar{\nu}$ 

www.ifat.com

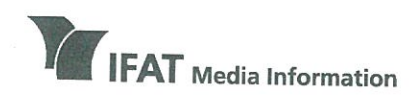

96-98 Derech Menachem Begin, Tel Aviv

**IFAT House** 

 $\frac{1}{2}$ 

# מידע רדיו וטלויזיה

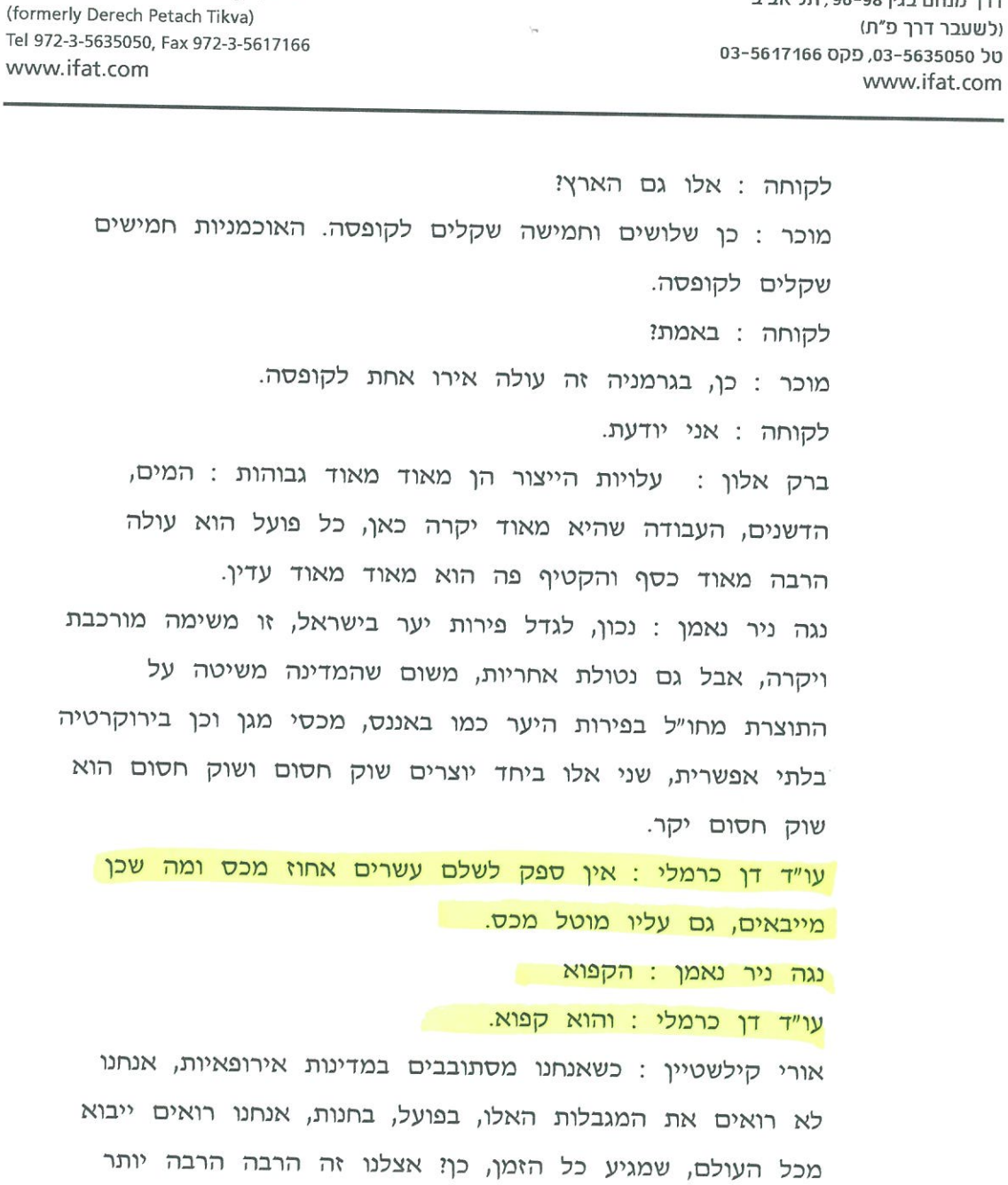

he marker - הארץ עמוד 16, 25/05/2017, 25.81 x 31.59 כתבים: מירב ארלוזורוב

58639284

# האם נתניהו יטיל את הגרזן על ליצמן?

לראשונה אי פעם שוקל משרד ראש הממשלה להטיל סנקציה על משרד ממשלתי − משרד הבריאות, המסרב להקל את הרגולציה שלו ● הסנקציה: איסור לקדם הקיקה חדשה ● האם ראש הממשלה יקיים את הבטחתו "להילחם בעודף הרגולציה בגרזנים"?

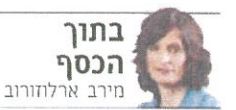

וספר "הפחתת הנמל הרי גולטורי של ממשלת ישראל ל-7016 הובש לממשלה לסני שבוע. הספר מפרט את המאד מצים שטשו משחדי הממשלה השונים ב-2016 במטרה להפי חית את נטל הביורוקרטיה והרי

נילציה עלהם על הציבור. כל משרר מחויב להוריד ב-25% מהנטל הביורוקרטי שלו מרי שנה. במשך המש שנים ברי ציפות. ב-2016 המאמצים הללו נשאו פרי, והביאו לחיסכון למד שק באמצעות פישוט והפחתת הרגולציה והביזרוקרטיה בסכום של 1.3 מיליארד שקל.

ראש הממשלה, בנימיו נת־ ניחו. שכבר הגדיר בעבר את הביורוקרטיה הממשלתית כאחת ייאוירות הצמיחה של המשק. זהב־ טיח "להילחם בעורף הרגולציה בג־ רזנים". היה גאה בהישג הממשלתי. "יש את נגע הביורוקרטיה ואת נגע עודף הרגולציה". אמר בפתח ישיבת הממשלה. "נשמע היום סקירה על .<br>המאמץ הממשלתי שמוריד את יוקר המחיה. וכותש את סבר הרגולציה. החיסכון המוערך ב-2016 הוא מי־ ליארד ו-300 מיליון שקל, אבל יש עוד עבודה גדולה לפנינו. אנחנו נמשיך לסרוק את משרדי הממשלה ונחתור בביורוקרטיה שמכבידה על המשק ועל אזרחי ישראל".

אכן דברים כדורבנות, אבל המעשים קצת פחות. הספר שהוגש לממשלה מכיל 69 עמודים, וכדאי להתחיל לקרוא אותו דווקא מהעד מוד האחרון, שם מפורטות הפעולות שביצע משרד הבריאות – המשרד השלישי בגודלו בישראל – להפח־ תת נטל הרגולציה שלו.

מפורטות שלוש תוכניות להי פחתת נטל רגולציה שהמשרד התחייב להן ב-2016, הנוגעות לניך סויים קליניים. לפיקוח על תחופות ולטיפול בשפכים ובהשקיה בקול־ חין. באשר לתוכניות אלה כתובה בספר שורה אחת: "לא גובשו תוכן ניות בשלושת התחומים".

אז כן. המשרד השלישי בגודי לו בישראל. ובוודאי המשרד השני בגודלו בהיקף הפיקוח והרגולציה שהוא משית על המשק הישראלי, לא ביצע את המוטל עליו. במלים פשוטות יותר: משרד הבריאות ציפי צף על ראש הממשלה ועל הממשלה, ואף שמתוקף החלטת ממשלה הוא מחוים להפחית מדי שנה את נטל הרגולציה שלו ב-25%, הוא לא LINI JELV

#### תסמונת רמדיה

נזכיר שמשרד הבריאות הוא רגולטור ענק, שיכולתו למרד את חיי הציבור משמעותית במיוחד. מאז פרשת רמדיה. למשל. גכנם מינהל המזון של משרר הבריאות לבונקר. וחדל כמעט להעניק אישורים ליי בוא מזון. כך תרם המשרד ליצירת מונופולים של יבואני המזון הבלעי דיים. ואיו טורריו על כר ששליטת היבואנים הבלעדיים על יבוא המזוו לישראל היא אחת הסיבות הטיסי ריות ליוסר המזוז בישראל.

בעקבות המחאה החברתית של 2011. כוונו חצי הממשלה לשחרור החסמים על יבוא מקביל של מוצרי מזוז. ולשם כד יזמה הממשלה את רפורמת הקורנפלקם. במטרה לה־ קל את יבוא המזון לישראל. בשל לחצים ממשלתיים כבדים. משרד הבריאות נאלץ להסכים לרפורמה. באותו אופן נגרר משרר הבריאות לביצוע רפורמה ענקית נוספת ברגולציה החונקת שלו: הרפורמה ביבוא התמרוקים לישראל – תחום נוסף הלוקה בחוסר תחרותיות בגי

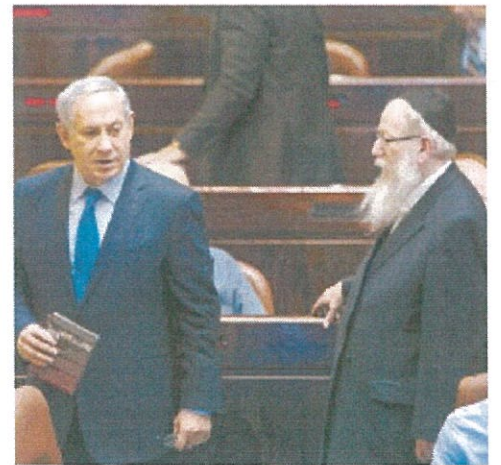

.<br>ל**יצמן ונתניהו. לחנך את משרדי הממשלה** צילום: אוליבייה פיטוסי

# בין שתוטל עליו הסנקציה ובין שלא — משרד הבריאות הצליח להבאיש את ריחו, והוכיח שיוקר המחיה או שירות ציבורי איכותי אינם קרובים ללבו

לל רגולציה מופרזת. שלא איפשרה יבוא מסביל.

שתי הרפורמות האלה קריטיות להפחתת יוקר המחיה בישראל, וב־ רור גם שהו מוצדסות לחלוטיו. איו שום סיבה למנוע יבוא מקביל של תמרוקים לישראל, במיוחד כשיבוא בזה מקובל בכל המדינות המפותך חות, באותה מידה, סאת הייסורים הביורוקרטיים שנדרשה כדי לקיים יבוא מקביל של קורנפלקס לישראל - אינה הגיונית כשמדובר במזון

עמיד יחסית, שאינו רגיש. גם משרד הבריאות גאה ייאוד ררפורייות האלה, והוא מנופף בהם כעדות חיה לכך שהוא תרם כבר תרומה ניכרת להפחתת נטל הרגולציה שלו.

המשרד צודק, כמובן, אלא ששתי הרפורמות נעשו ב-2015. התוכנית להפחתת נטל הרגולציה היא תוכנית חמשישנתית המי חייבת את משחדי הממשלה למאי מצים מתמשכים בכל שנה. משרד הבריאות אמנם ערך שינויים גי־ כרים ברגולציה שלו ב-2015, במידה רבה מאחר שהדבר נאכף עליו בידי הממשלה. אד המשרד נח מאז על זרי הדפנה: הוא העלה את תרומתו. ואינו חושב שתפקידו

להמשיך ולהעלות תרומה נוספת. לפי תלונות של איגוד לשכות המסחר, משרד הבריאות לא עמד גם בחלקים חשובים שאליהם התי חיים ב-2015 – הפחתת הרגולציה על ובוא ציוד רפואי. בניסף, הדפון רמה ברישוי עסקים שנועדה להקל

את הביורוקרטיה על פתיחת עסקים חדשים בישראל, ואשר מהייבת את משרדי הממשלה לפרסם ברבים את הדרישות שלהם מכל בית עסק חדש (כן, נכון להיום הדרישות אינן מפורטות ואינן מפורסמות), מתעכן בת גם היא מפני שמשרה הבריאות לא פירסם עדיין את ההנחיות של

#### לרישון עסקים. התנהלות משרד הבריאות חוי

שפת את אחת מנקודות התורפה הקשות ביותר של ממשלת ישי ראל: מבחן היישום. ממשלת ישראל פעילה מאוד בכל הנוגע לעריכת רפורמות ושינויים מבניים. בכלל. מאמצים ניהולים כבירים. שמר נהגים בירי מנכ"ל משרד ראש הממשלה לדורותיו ואגף ממשל ומדיניות במשרד, הביאו למהפך בתבנוז הממשלתי. משרדי הממשלה יודעים כיום להציג תוכניות עבו־ דה מפורטות. לרבות מדדי ביצוע מדוקדקים לעמידתם בתוכניות. על הנייר. ממשלת ישראל השתפי רה פלאים, הבעיה היא שחלק גדול מהתוכניות יפות מאוד רק על הנייר. כאשר מגיע שלב הביצוע, היכולות

של הממשלה מתאיידות. הדברים נכונים בעיקר כאשר הביצוע דורש מפקידי הממשלה לוותר על סמכויות, ושומו שמים. להסכים לקחת סיכונים באמצעות הפחתת נטל הרגולציה. תסמונת ה״לא במשמרת שלי״ גורמת לכך שכמעט כל פקיד ממשלה בעל סמי כויות פיקוח מעדיף לאגור עוד ועוד סמכויות ולעולם לא לשחרר אותו.

מחשש לתקלה כלשהי שתתרחש בתחום המפוקח על ידם.

התוצאה היא ממשלה שנמצאת בבונקר. שמעדיפה לחסום פעילות ולהגיד לא – מאשר לאפשר לה לה־ תקיים תוך לקיחת הסיכון שפה ושם וקרו גם תקלות.

"חתמונת במדיה" קוראית לזה. ומשרד הבריאות הוא אכז אחד ממקרי הקיצון של התסמונת, אבל לא מסרה יחיד. זכור גם המסרה שבו פקיר במשרד האנרגיה עיכב במשר שלוש שנים את חיבור צנרת. הגז הטבעי בישראל, עד שהממשלה נאלצה לחוקק הוק המסיר את האחי ריות ממנו כדי שהצנרת תוכל לה־ תחבר סוף־סוף.

הנזק מהתנהלות כזו הוא עשרות מיליאדדי שקלים. זוהי אחת המשי קולות הכבדות ביותר על צמיחת המשק, כי בחלק גדול מהתחומים לא ניתן לקבל אישורי פעילות מהי רגולטורים. או שהאישורים כרוכים בייסודים. לא בכדי ממוקמת ישראל במקום ה-53 בעולם במדד קלות עשיית עסקים של הבנק העולמי. ילא בכדי קבע מכון אהרן במרכז הבינתחומי בהרצליה כי חלק הארי בבעיית הפריוז הנמור של ישראל נובע מהיעדר השקעה של המגזר העסקי, בגלל מס הביורוקרטיה הגן בוה שהממשלה גובה ממנו.

#### נח על זרי הדפנה בהכירה בנקודת התורפה של

הביורוקרטיה הממשלתית החונקת. החלה הממשלה בניסיונות לייעל את הרגולציה והביורוקרטיה שלה. חובת הפחתת הנטל הרגולטורי היא אחד משני הצערים החשובים בתי חום, והיא מתייחסת להפחתת רגולי ציה קיימת. הצעד הנוסף הוא בחינה של רגולציה חדשה, כדי לראות אם התועלת ממנה עולה על העלות למשק - תהליך שנקרא בחינת RIA. אלא ששני התהליכים לא יוכלו לקרום עוד וגידים אם משרדי ממשלה יסרבו לשתף פעולה. ועוד רווקא הגדולים והחשובים שבהם --

כפי שעשה משרד הבריאות ב-2016. להגנתו טוען משרד הבריאות כי הוא דווקא הכין תוכנית להקלת הני טל בניסויים הקליניים. אלא שהוא לא ממש הציג תוכנית מפורטת כזו,

והוא שינה את דעתו ולמעשה אין לו כל כוונה להקל את הרגולציה באישור תרופות. הרגישות במשרד הבריאות

באשר לאישור תרופות גבוהה. לכאורה בצדק - עד שעולה השאי לה מדוע נדרשת רגולציה מקומית לתרופות שעברו אישור של מי־ נהל התרופות (FDA) האמריקאי. טענת משרה הבריאות שהוא חייב לוודא כי התרופה המיובאת מארה"ב זהה לזו שאושרה על ידי ה-FDA נשמעת בדיוק כמו

התחפרותו בתורי הבונקה, המשי רר טוען גם למחסור בכוח אדם המונע ממנו לבצע שינויי הגוד לציה, למשל בתחום יבוא הציוד הרפואי. ולבסוף, משרה הבריאות מתרעם מדוע באים אליו בטענות אחרי שינויי הרגולציה הגדולים שעשה ב-2015.

#### משרד שמרן ומקובע

הסרבנות של משרד הבריאות. שעלולה להיות דוגמה רעה למשרי דים נוספים. תאלץ ככל הנראה את הממשלה להפור את המשרד למקרה בוחן ראשון של הפעלת סנקציה על משרד ממשלתי. באוגוסט, על רקע מה שנראה היה כבר כחוסר התלה־ בות של משרדי הממשלה מחובתם לשתף פעולה בהפחתת הנטל הרי גולטורי שלהם. התקבלה החלטת ממשלה תקדימית על הטלת סנקי ציות על משרדי הממשלה. ההחלטה קבעה כי משרד שלא יעמוד בהפחי תת נטל הרגולציה שלו – יאבר את זכותו לקדם רגולציה חדשה, ולמד עשה לא יוכל לקדם חקיקה חדשה. אף אחד לא חשב שהמוסציה

הזו תגיע למבחן, ועוד דווקא נגר המשרר השני בחשיבותו בממשלה שהשר העומד בראשו. יעקב ליצמו. הוא אחר החזקים בקואליציה.

בפועל. לנוכח סרבנות המשי רד, נראה כי קרוב היום שבו מש־ רד הבריאות יזכה לנחת זרועה של הממשלה. הוא יהיה הראשון אי פעם שייאסר עליו לקדם חקיקה חדשה. לא כי החקיקה המוצעת פסולה, אלא משום שהתנהלות המשרד פסולה.

האם אכן ראש הממשלה יעז לעמוד בפני ליצמן ולומד לו לא? במערכת הפוליטית מת־ קשים להאמיו בכד. ההערכה הרווחת היא שבסופו של רבר משרד ראש הממשלה, המפקח על הפחתת ויול הרגולציה. יגיע "הסדר חוב" עם משרד הב־ ריאות: הממשלח תפרוס לשנים

הבאות את הפחתת הנטל שהמי שרה התחייב לה ב-2016. בכל מקרה. ביו שתוטל עליו וסנקציה במלואה. וביז שהוא יידרש להסדר החוב. אין ספק כי משרר הבריאות הצליח להבאיש את ריחו. הוא הוכיח שהוא משי

רר שמרן ומקובע, שיוקר המחיה או הגשת שירות ציבורי איכותי אינם סרובים ללבו.

דווקא משום שמדובר במשרד גדול, חשוב ואינטליגנטי – המש־ רה הרי נשלט בידי גולדת הרופאים - אייאפשר לעבור בשתיקה על

התנהלותו. התקרים של נקיטת סני סציה נגד משרר ממשלתי. ולו כדי לחנך את שאר משרדי הממשלה שהקלת נטל הרגולציה שלהם אינה עניין לבחירה, נראה מוצדק במיוחר במקרה של משרה הבריאות.

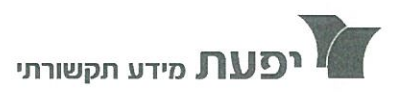

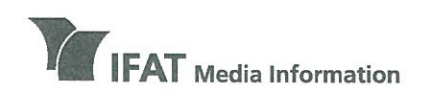

**IFAT House** 96-98 Derech Menachem Begin, Tel Aviv (formerly Derech Petach Tikva) Tel 972-3-5635050, Fax 972-3-5617166 www.ifat.com

ריח יפעם דרך מנחם בגין 96-98, תל אביב (לשעבר דרך פ״ת) טל 5617166 -03-5635050 03-5617166 www.ifat.com

לינק לקובץ: לחץ כאן תוכנית: תכנית חיסכון 29/05/2017 : תאריד  $19:30:54$ : שעה ערוץ 2 : רשת

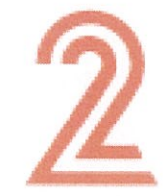

### יעל עבדי חוקרת מדוע חשבונות הארנונה כותרת: דינקו ב20%- בתקופה האחרונה .גבי

גדעון אוקו: עכשיו לעניין אחר ־ בשבועות האחרונים קיבלנו תלונות מתושבים על כך שחשבון הארנונה שלהם זינק פתאום, ללא התרעה, בעשרים אחוזים. כשבדקנו מול העיריות - מה הסיבה לעליה החדה, קיבלנו תשובות שונות ומשונות. המקוממת ביותר ־תקשיבו טוב: היא חישוב של השטח של הדירה יחד עם חדר המדרגות. וזה לא הסוף. הנה הכתבה של יעל עבדי. אישה ממחלקת הגביה בנס ציונה: שלום

יעל עבדי : השיחה שתשמעו עכשיו מדגימה את התסכול שחווה האזרח מול הרשויות, וכולנו מכירים. הפעם מדובר באזרח שלפתע מגלה שחשבון הארנונה שלו זינק בעשרים אחוזים בלי התראה מוקדמת.

גבי קפל תושב נס ציונה: קיבלתי את החשבון ארנונה שלכם והגדלתם את הנכס שלי באיזה שלושים מטר.

> 7772046 עמוד 1 מתוך 4

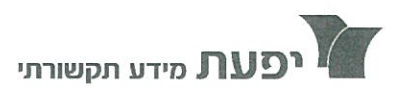

דרך מנחם בגין 96-98, תל אביב

טל 5635050-03-5635050 פקס 5617166-03

רים ימעם

(לשעבר דרך פ״ת)

www.ifat.com

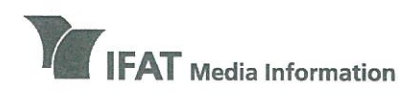

96-98 Derech Menachem Begin, Tel Aviv

Tel 972-3-5635050, Fax 972-3-5617166

(formerly Derech Petach Tikya)

**IFAT House** 

www.ifat.com

# מידע רדיו וטלויזיה

אפשרות עדיין לענות לכל השיחות גבי קפל : למה יש הרבה תלונות? אישה ממחלקת גביה : ככה זה בכל הרשויות יעל עבדי: כו, כמו בקלישאה על חוליי המגזר הציבורי, גם בשיחה הזו - הפקס מככב, עם אפס תודעת שירות. גבי קפל : יש להם מייל? אישה ממחלקת גביה : יש להם פקס גבי קפל : פקס זה מהסבנטיז. אין לי פקס כבר אישה ממחלקת גביה: רק פקס גבי קפל: יותר מארבעים שנה. אז רגע, יש להם שובך? אני..יש לי יונה בעצם. אני יכול לשלוח להם? זה ממש בדיחה כאילו ־ אתם לא רציניים. יעל עבדי : נס ציונה אכן בקשה השנה אישור חריג ממשרד הפנים לשנות את חישוב הארנונה, כמו גם ערים נוספות. בתחילת השנה, הגישו כתשעים רשויות מקומיות, בקשות חריגות, מסיבות שונות ומשונות, לייקר את הארנונה ־בהיקף כולל של יותר ממאה עשרים ושמונה מליון שקלים. עו״ד שלומי לויה: שר האוצר ושר הפנים, שהם אלה שיכולים לתת את האישורים החריגים, לא מסוגלים בדרך כלל לעמוד בלחץ

> 7772046. עמוד 3 מתוך 4

של הרשויות המקומיות, ונותנים את האישורים החריגים. דבר נכון

לעשות זה להעביר את המתכונת של האישורים החריגים גם

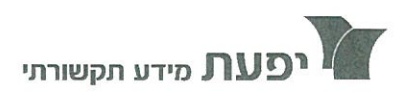

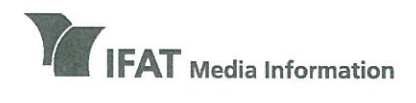

בית יפעת דרך מנחם בגין 96-98, תל אביב (לשעבר דרך פ״ת) טל 5635050-03-5635050 פקס 6617166 www.ifat.com

**IFAT House** 96-98 Derech Menachem Begin, Tel Aviv (formerly Derech Petach Tikva) Tel 972-3-5635050, Fax 972-3-5617166 www.ifat.com

לביקורת של הכנסת.

יעל עבדי: אבל חוץ מהבקשות החריגות, הארנונה התייקרה השנה בעוד ארבע מאות מליון שקלים מסיבה נוספת. עו"ד שלומי לויה : מסתבר שכל שנה הארנונה עולה באופן אוטומטי, כאשר - חמישים אחוז מההעלאה זה שיעור השינוי של השכר במגזר הציבורי. זאת אומרת, שבכל פעם שעולה השכר במגזר הציבורי, שלא לדבר על חריגות השכר במגזר הציבורי, כל אחד ואחת מאיתנו משלמים את זה במסגרת חשבון הארנונה שלהם.

יעל עבדי: התושבים כאן הם קהל שבוי שאין לו ברירה אלא לשלם את הזינוק בארנונה. אפילו לעבור דירה - אין טעם. גם ככה אין לדעת אלו ערים יחליטו בשנה הבאה להעלות לנו את יוקר המחיה.

 $\theta$ 

ס פקט. 63-5617166 מידע תקשורתי "דרך מנחם בגין 96-98 ולשעבר דרך פ״ת) תל אביב 67138 טל. 03-5617166 03-5617166 בס  $2.71$ nu

> 30/05/2017 58711798-6 גלובס - כותרת שמוד 39 11 36.29x32.36 איגוד לשכות המסח - 35010

# "אוגרים לציבור: 'הנה, הורדנו מחירים', אבל הצרכן לא אוכל רק גבינה צהובה. הצרכו ה דברים אח

נני סיימן מייבאת גבינות בוטיק כבר 30 שנה ● עם השנים החך הישראלי השתדרג, אך החסמים נשארו בעינם ● כעת היא מדברת על המכסות שאינז מממשות את ההבטחה, הדרישות הבלתי הגיוניות של המכרזים וגבינות הרוקפור הישראליות **/ תיכל רז חיימוביצ**׳

> פני 32 שנים הגיעו ארצה פני 32 שנים ווא ערבים.<br>נני וארנסט סיימן מצרפת,

ומהר מאוד הם הבינו שלא יוכלו להסתפק בהיצע הגבינות הישראלי, שאז כלל גבינות כמו עמק, גבינה בולגרית, קוטג' וגבינה לבנה. הם החליטו לנטוש את עסקיהם המסחריים לטובת יבוא גבינות מצרפת. מאז ועד היום צומחת סיימן, חברת ליבוא גבינות ומותגי מזון, בחסות החך הישראלי שחווה שדרוג קולינרי רציני ובחסות העלייה הרוסית

והצרפתית. רגע לפני שבועות, חג הגבינות, אף השיקה החברה, המגלגלת לפי הערכות מחזור של כ־80 מיליון שקל בשנה, מותג פרטי של גבינות מיובאות. איר הכול התחיל? "היבוא

הרשמי נפתח ב־1996. קיבלנו היתר לכמויות קטנות של 5־5 טונות בשנה בזמו שהיקף צריכת הגבינות בישראל עמד על עשרות אלפי טונות בשנה. וצריכת הקוטג' לבדה עמדה על 20 אלף טונות. עד היום עדייז איז תקנים מתאימים לגבינות כחולות. למשל. אבל לפחות משרר הבריאות מכיר את המוצרים".

#### 0 למה זה קורה?

'באיגוד לשכות המסחר מנסים לחבר ולקחת תקנים בינלאומיים יש תקנים באירופה או בארה"ב שיהיה פשוט ונכון לאמץ. אלא שהמצב היום הוא שנותנים ליצרנים המקומיים לקבוע את התקן - כך שבעצם נותנים להתול לשמור על השמנת, או במקרה הזה הגבינה".

ם משרד הכלכלה פתח את מכסות היבוא בגבינות, איך משפיע עליכם כשחקן קטן? ״הוא פתח את המכסות לגבינה

הצהובה בלבד. עובדים על הצרכנים בעיניים. פתחו 5,800 טונות מכסות לגבינה צהובה, שמתחרה רק בעמק. ומה עם יתר הגבינות? על זה כולנו משלמים

יותר כי המכס עליהן עלה. "משרד הכלכלה חילק את המכסה כד שמי שזכה יכול לייבא בנוסף למכסה 25% מגבינות אחרות: אם יבואן קיבל מכסה של 1,000 טונות בפטור מלא ממכס, הוא יכול לייבא 250 טונות מגבינות אחרות בפטור -אבל זה כמויות זעירות. מי שלא זכה במכרז, שזה מרבית השוק, משלם מכס שמתחיל ב־8.20 שקלים לק״ג ויכול להגיע ל־13 שקל בהתאם לסוג החלב שממנו מופקת הגבינה - בשעה שלפני הפטור המכס היה 5.60 שקלים לק״ג. אומרים לציבור: 'הנה. הורדנו מחירים', אבל הצרכן לא אוכל רק גבינה צהובה. הצרכן

ולקחת תקנים בינלאומיים לגבינות כחולות למשל - יש תקנים באירופה או בארה"ב שיהיה כשוט ונכון לאמץ. אלא שהמצב היום הוא שנותנים ליצרנים המקומיים לקבוע את התקן - כך שבעצם נותנים לחתול לשמור על השמנת, או במקרה הזה הגבינה"

רוצה דברים אחרים".

רוב הגבינות עולות 7 אירו לק"ג - ומכס של 13 שקל לק"ג זה עור 3 אירו. זה המון". ם משרד הכלכלה נתו גם פטור על יבוא של המאה.

"נכוז. אבל זה מגוחר. רוצים שנהיה זולים מהמחיר של חמאת תנובה. שהיא בפיסוח. מדי שנה בתקופת הקיץ יש חוסרים בחמאה, ותנובה שמחזיקה את נתח השוק העיקרי נעלמת מהמדפים. אנחנו לא יכולים

למלא את החסר עם המחיר שמשרד הכלכלה מציב. על חמאה משלמים 140% מכס. אבל מאחר שמאלצים להוריד את

לא ניגשנו למכרז כי המשמעות תהיה להתפשר על איכות. המחיר של החמאה הוא נגזרת של אחוז השומן שבמוצר. הבאנו חמאה בהיקפים קטנים במחיר גבוה שהולכת על איכות שמחפשות קונדיטוריות. משרד הכלכלה אומר: מה אכפת לי איכות. אני רוצה מחיר". ם שוק החמאה צומח למרות

המחיר אל מתחת לרמת הפיסוח

טרנד הבריאות? חמאה זה מוצר בריא בהרבה ממרגרינה. כשהגיע העלייה

רוסית עלה הביקוש וגם עם העלייה של הצרפתים. ולא רק חמאה: הקהילה צרפתית צורכת גבינת קממבר כמו קוטג', אבל

"באיגוד לשכות המסחר מנסים לחבר

ס המכס הישראלי נחשב גבוה?

'מאוד. עד כדי הכפלת המחיר.

0 מדברים הרבה על המודעות למזון בריא. אבל הגבינות שאתם מייבאים, רובן עם אחוזי שומו גבוהים.

השומן בארץ ובאירופה שונות. בארץ בודקים את אחוז השומן במוצר המוגמר, כלומר אחרי שמוסיפים לו מים. באירופה ובארה"ב מתייחסים לאחוז השומן בניטרול הנוזלים, כלומר בורקים את החומר היבש

"שיטות הבדיקה של אחוזי

לדרישות הצרכנים".

בארץ הם משלמים עליה פי שלושה או ארבעה מקוטג' כי היבואנים משלמים מכס של 8 שקלים לק"ג. המדינה מתקדמת בהרבה מובנים וגם בגבינות חייבים להתאים את השוק

זה שם מוגן, גאודה, מוצרלה, סנט מור, צ'דר, גורגונזולה. שמות הגבינות, בדיוק כמו ביין, ניתנים לפי שיטות הכנה מסורתיות ולפי אזור הגידול של החיה שממנה מופקת הגבינה, אפילו סוג האקלים והמזון שהיא צורכת. שם הגבינה משקף את כל אלו״.

#### בשרות: היערכות של שנה

רגע לפני חג שבועות השיקה סיימו את המותג הפרטי שלה

"הגבינות של נני", ולראשונה יצאה בקמפייו טלוויזיה. המותג כולל עשרות גבינות מיובאות מספרד. מצרפת. מאנגליה ומקפריסין, ברגש על מחיר מונגש ונוכחות ברשתות. סיימן מספרת כי היא עובדת על הבייבי הזה כבר שנתיים.

"ייצור של גבינות לוקח זמן. בגלל הכשרות אנחנו לא יכולים לקחת מהיצרן בחו"ל מוצר מרף. צריר ייצור מיוחד כי נדרש זמז המתנה ממושך בכל פעם של תהליד ההשלה וההתיישנות

שיכולה להימשר 12־3 חודשים. זה תהליך יקר שכמובן משפיע על המחיר".

הרעיון לא נולד רק מרצון להתחזק במקררי הרשתות דרך מחיר. "טשינו מחקרים וגילינו שהצרכו הישראלי שאוהב גבינות שהוא קונה במערניות. למשל. לא מכיר את השם של הגבינה שהוא קנה. לרוב במשקל בלי אריזה כד שבבואו לקנות שוב הוא לא יודע מה לבקש".

ס בהמשר תפתחו חנויות? "לא. החלטנו שלא נתחרה בלקוחות שלנו, שהם חנויות שמוכרות גבינות".

חג שבועות מהווה את שיא מכירות הגבינה. "אנחנו נערכים שנה מראש לשבועות כדי להביא את המוצרים שלנו עם כשרות. השנה הבאנו בשורה של ממש. גבינת קומטה עם כשרות". אגב מדובר בבשורה נרחבת יותר כי סיימן משווקת גבינות כשרות לכל העולם.

סיימן אמנם מוכרת בעיקר מתחום הגבינות אבל מייבאת גם מזון יבש. 50% מהפעילות הם יבוא של מותגים כמו מעדני הפרי של סנדלפור, חרדל ומיונז של Maille, חומץ בלסמי בלייז ולימונצ'לו מאיטליה.

ס הציבור משלם על איכות? "הגענו למצב של בגרות

שהכוונה היא איכות על חשבוז

טוב ולא לאכול המון. בבתי מלון יש 20 סוגי גבינה לבנה, וגם זה ישתנה לכיוון של מעט גבינות איכותיות. המוטו שלפיו שהישראלים אוהבים הרבה אוכל על חשבוז איכות משתנה. לאט לאט אמנם. אבל משתנה. לא צריך לחסל אריזה שלמה של קוטג' בארוחה אחת אפשר לאכול גבינה קצת יותר שמנה וקצת יותר טעימה בכמות סבירה". משרד הכלכלה מסר בתגובה: ההליד התחרותי ליבוא גבינות קשות מוסדר ומתואם ביז משרדי

כמות - אנשים רוצים לאכול

הכלכלה. האוצר ורשות ההגבלים העסקיים, כך שבית הדין של הרשות מעניק פטור ליבואנים הנדרשים לקבוע עם הקמעונאים את המחיר לצרכז מראש. כחלק מהתחייבותם בהליד. הדבר נעשה כרי לוודא שההטבה המגולמת בפטור ממכס לא תיוותר בכיסי היבואנים אלא תגולגל לצרכן באמצעות הפחתת מחירים משמעותית. כפי שאכז קורה. 'ההחלטה לפתוח מכסה ייעודית בתחום הגבינות הקשות

וצהובות) תחילה. נבעה מבדיקת השוק שמצאה כי דווקא במוצר פופולרי ובסיסי זה יש שליטה של יצרן דומיננטי בהיקף של כ־80% מן השוק, ולכן יש למקד בו את המכסה.

מרשות המסים נמסר: "ב־2012 שונתה שיטת החישוב למכס על חלק מהגבינות. כד

שבמקרים בודדים שלא נוגעים לגבינות הנצרכות בכמות גדולה ייתכן כי המכס עלה. באותה שנה נפתחו מכסות במכס מופחת הכוללות את מרבית הגבינות הנצרכות בכמות גדולה בשוק הישראלי, וב־2014 הוסר עליהן המכס כליל. עדות להצלחת המהלך ניתן לראות ביבוא המשגשג בענף והורדת

המחירים לצרכן הקצה בסוגים רבים של גבינות". 0

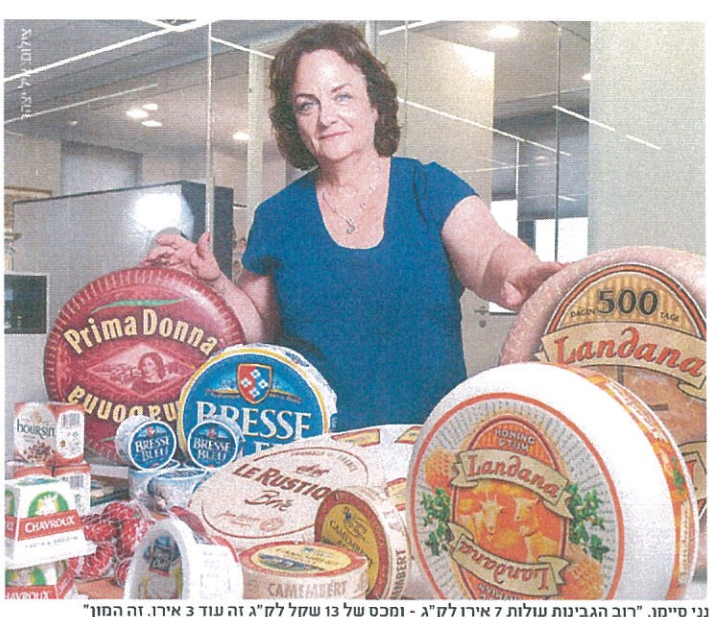

(FDM, From Dry Matter) כר שהתוצאה המתקבלת היא אחוז שומז מאוד גבוה וזה מה שרשום על גבי האריזה גם אחרי שהיא מיובאת. מה שכן רואים בעניין טרנד הבריאות זה עלייה בצריכת גבינות שמופקות מחלב עזים או כבשים". ס גם שוק הגבינות המקומי

התפתח והמחלבות מייצרות קממבר וברי.

"אי אפשר להגיד משפט כזה. יש לנו בעיה במדינה - אנחנו נורא משתדלים לגנוב שמות של מוצרים שהם בעלי מסורת של מאות בשנים בחו"ל במקום לייצר תרבות משלנו. בדיוק כמו שיש הגנה על משקאות כמו שמפניה שצריכים לעמוד בסטנדרט

מסויח רדי להיקרא שמפניה גם בגבינות יש סימון מוגן, אלא שבארץ שמים על זה פס. גבינת מנצ'גו למשל (גבינה ספרדית המופקת מחלב כבשים. מר"ח) יש לה סימוז מוכר והנה יש יצרניות שכותבות על הגבינות שמיוצרות בארץ 'גבינת מנצג'ו'.

אני יודעת שהיצרנים באירופה כוטסים טל זה ואפילו שולחים מכתבים ליצרנים המקומיים. שר החקלאות האיטלקי התלונן מול משרד המשפטים שפרמזו זה שם מוגו. אז תנובה שינתה את השם מרוקפור לגבינה בסגנוז או מסוג רוקפור - וזה אסור. גם אמנטל